# **mod\_perl** 编程指南

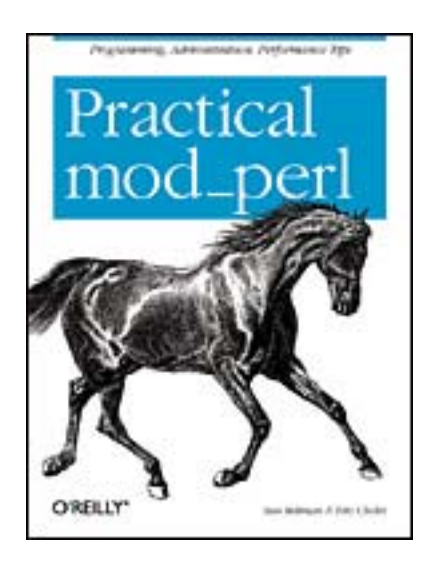

Written by [Stas Bekman](http://www.oreillynet.com/cs/catalog/view/au/14@x-t=book.view), [Eric Cholet](http://www.oreillynet.com/cs/catalog/view/au/999@x-t=book.view) Translated by [Jeff Peng](http://wazzy.nease.net/)

### 译者序

mod perl 是个 Apache 模块, 它巧妙的将 Perl 程序语言封装在 Apache web 服务器内。在 mod\_perl 下, CGI 脚本比平常运行快 50 倍。另外, 可将数据库与 web 服务器集成在一起,用 Perl 编写 Apache 模块, 在 Apache 的配置文件里插 入 Perl 代码, 甚至以 server-side include 方式使用 Perl。在 mod\_perl 下, Apache 不仅是一个 web 服务器, 而变成了一个功能完善的程序平台。

原书名为"Practical Mod\_perl", 由 mod\_perl 专家 Stas Bekman 等写成, 是本 经典之作。本人在业余时间翻译了原书的第 6 章, 即 mod\_perl 代码指南部分。 其他的 mod\_perl 安装, 配置, 性能, 数据库等内容, 请读者自行阅读原书。

当前国内mod\_perl主题相关的书很少,若遇到这方面的问题,可求助于 mod\_perl的用户邮件列表,有很多人愿意解答你的问题。如果是基本的perl问题, 可在perl beginners邮件列表上询问。这两个都是高质量的邮件列表。前者的加入 方法是发送一封空信到[modperl-subscribe@perl.apache.org](mailto:modperl-subscribe@perl.apache.org),后者的加入方法是发 送一封空信到[beginners-subscribe@perl.org](mailto:beginners-subscribe@perl.org)。我本人有时在上面问问题,也有时回 答别人的问题。

> Jeff Peng [pangj@earthlink.net](mailto:pangj@earthlink.net) 2006 年 2 月

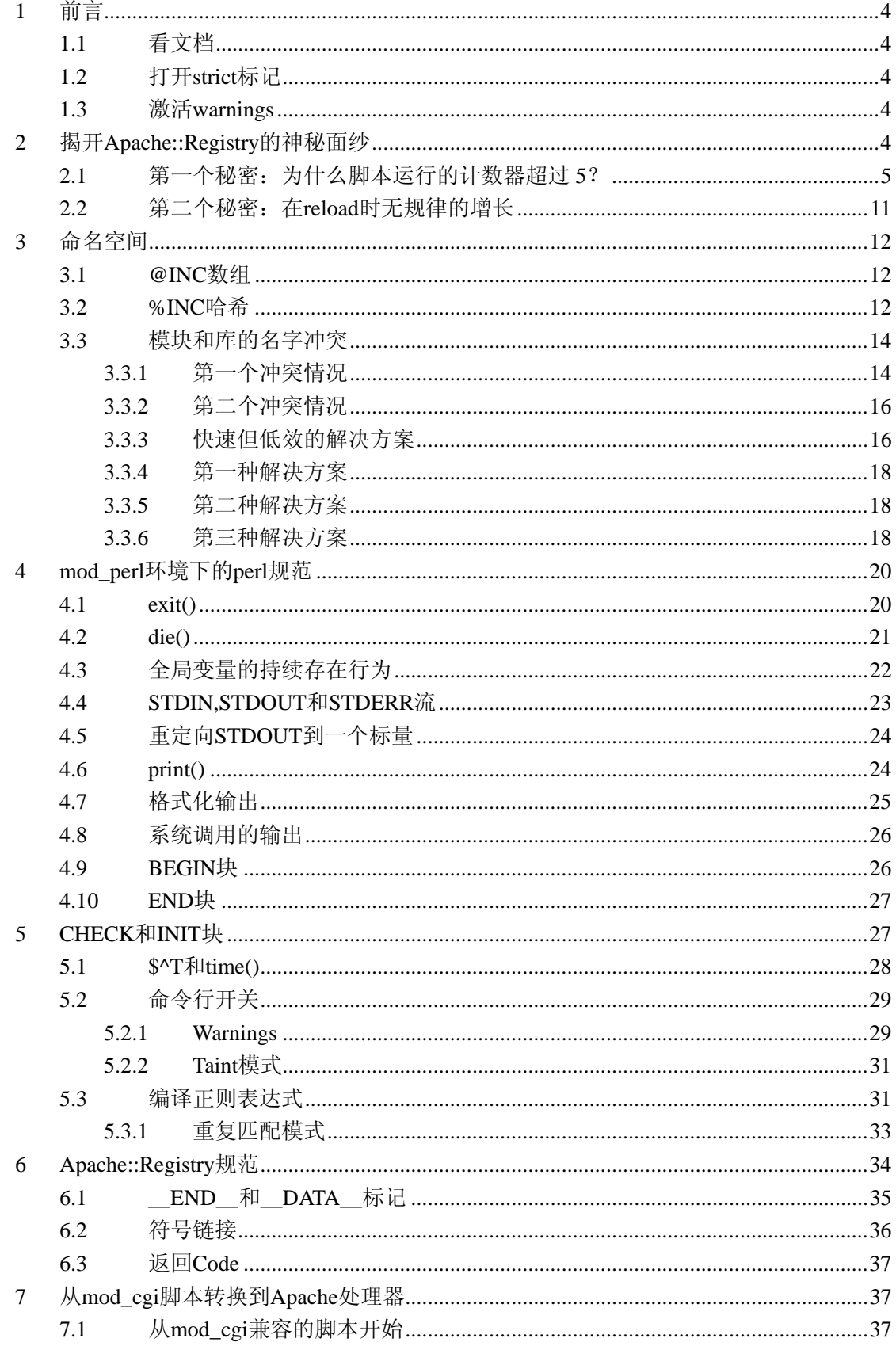

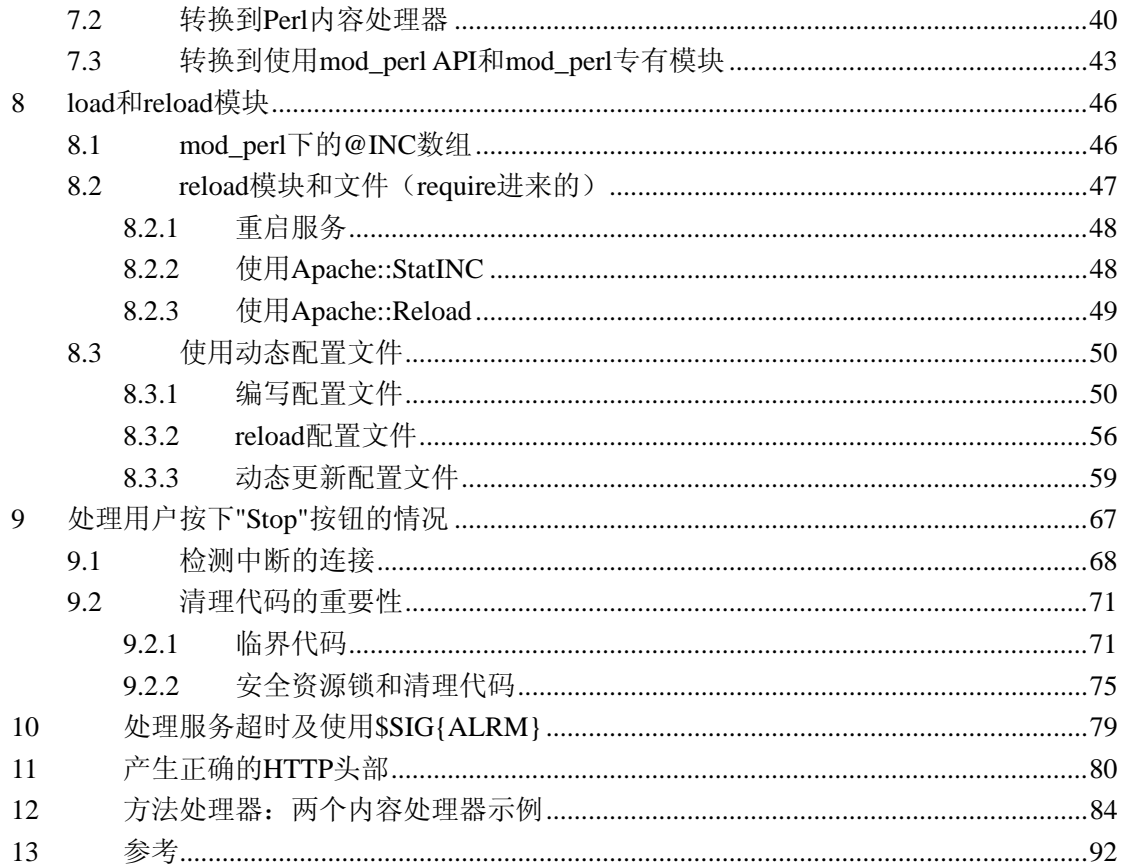

# <span id="page-4-0"></span>**1** 前言

# **1.1** 看文档

在开始 mod\_perl 编程之前, 要求有一定的 perl 编程经验。至少要学会看文档, perldoc 是个很有用的工具,不多述。

# **1.2** 打开 **strict** 标记

```
写任何 perl 程序时, 请在脚本开头处加上:
use strict; 
当然,也可在部分代码块里关闭这个标记的部分功能,例如:
use strict; 
{ 
    no strict 'refs'; 
    my $var_ref = 'foo'; 
   $svar_ref = 1;}
```
# **1.3** 激活 **warnings**

```
在脚本开头处加上:
use warnings;
```
这对程序 debug 绝对有好处。

# **2** 揭开 **Apache::Registry** 的神秘面纱

让我们以一个简单的脚本开始。如下简单的 cgi 脚本初始变量\$counter 为 0,并递增的 将其值 print 到浏览器:

#!/usr/bin/perl -w use strict;

print "Content-type: text/plain\n\n";

my  $\text{\$counter} = 0$ ;

```
for (1..5) {
    increment counter( );
} 
sub increment_counter { 
     $counter++; 
     print "Counter is equal to $counter !\n"; 
} 
当我们请求/perl/counter.pl(运行在 mod_perl 下), 我们期望看到如下结果:
Counter is equal to 1 ! 
Counter is equal to 2 ! 
Counter is equal to 3 ! 
Counter is equal to 4 ! 
Counter is equal to 5 !
```

```
当第一次执行脚本时,会看到上述结果。现在,我们 reload 它几次。在 reload 后,计数
器不会初始化为 0 了。当我们继续 reload 时,会发现这个计数器保持一直增长,但是没有规
律,数字也许是随机的,例如:
```

```
Counter is equal to 6 ! 
Counter is equal to 7 ! 
Counter is equal to 8 ! 
Counter is equal to 9 ! 
Counter is equal to 10 !
```
两个异常之处:

1)计数器值超过 5;

2) 在 reload 时, 计数器增长没有规律。

出现这个现象的理由是,尽管\$counter 在每次请求时都会增长,但它不会初始化为 0 了, 尽管我们设置了这行:

my  $\text{\$counter} = 0;$ 

为什么这点在 mod\_perl 下不能工作?

### **2.1** 第一个秘密:为什么脚本运行的计数器超过 **5**?

假如我们看看 error\_log 文件(没有激活 warnings), 会看到类似如下的信息:

Variable "\$counter" will not stay shared

at /home/httpd/perl/counter.pl line 13.

若脚本包含的命名嵌套函数(相对于匿名函数)使用了在该函数作用域之外定义的词法 变量(my 声明的变量), 就会产生如上警告。

你在上述脚本里看到了命名嵌套函数了吗?没有。但这并非 bug,因为在 mod\_perl 下, perl 解析器会从不同的角度来看待问题。最容易找到问题的方法是在调试器上运行 code。

因为我们对运行在 web server 上的 perl 代码进行 debug,所以普通的调试器没什么作用, 因为调试器必须在 web server 内部调用。幸运的是,可用 Doug MacEachern 的 Apache::DB 模块来进行 debug。Apache::DB 允许交互式的进行 debug, 然而这里并不需要。

为了激活调试器,照如下方式修改 httpd.conf:

PerlSetEnv PERLDB\_OPTS "NonStop=1 LineInfo=/tmp/db.out AutoTrace=1 frame=2" PerlModule Apache::DB <Location /perl> PerlFixupHandler Apache::DB SetHandler perl-script PerlHandler Apache::Registry Options ExecCGI PerlSendHeader On </Location>

我们使用 PERLDB OPTS 环境变量增加了一个调试器配置, 它与在命令行调用调试器 效果一样。我们也装载和激活了 Apache::DB,作为一个 PerlFixupHandler。

另外,还在<Perl>节装载了 Carp 模块,这点也可以在 startup.pl 文件里做:

<Perl>

use Carp;

</Perl>

在做了上述改变后,我们重启 web 服务器,并且发布请求到/perl/counter.pl。跟以前一 样,表面上没什么变化,输出也一样。然而,实际上在后台发生了 2 件事:

1)创建了/tmp/db.out 文件,里面记录了 code 的完整 trace。

2) 既然我们 load 了 Carp 模块, error\_log 文件现在包含了被实际执行的真正代码。它 扩充了前面我们见到的错误日志的信息。

如下是实际执行的 code:

#### package Apache::ROOT::perl::counter\_2epl;

```
use Apache qw(exit); 
sub handler { 
       BEGIN { 
            \sqrt{$^{\wedge}W = 1$}; }; 
      $^{\wedge}W = 1:
       use strict; 
      print "Content-type: text/plain\n\n";
      my \text{Scounter} = 0:
       for (1..5) { 
             increment_counter( ); 
       } 
      sub increment counter {
             $counter++; 
            print "Counter is equal to $counter !\n";
       } 
}
```
当然, code 在 error\_log 里出现时可不会自动缩进, 我们缩进它只是为了可清楚的看出, 这些 code 实际被包裹在 handler()子函数里。

通过观察这个 code, 我们知道每个 Apache::Registry 脚本被 cache 在一个 package 里, 包的名字由 Apache::Root:: 的前缀和脚本的 URI(/perl/counter.pl)组成,将所有"/"替换成了 "::", 将"."替换成了"\_2e"。这就是 mod\_perl 从用户请求里知道该获取哪个脚本的原因--每个 脚本被转换成 package, 它的名字唯一, 并且只包含单一的子函数 handler(), 子函数里的代 码才是用户真正写的 code。

本质上,发生异常的原因是因为 increment\_counter()这个子函数,它使用了在该函数作 用域之外定义的词法变量,这样这个子函数就变成了一个闭包。闭包正常来说并不触发警告, 但在该例子里,这个子函数是个嵌套子函数。这意味着子函数 handler()第一次被调用时,2 个子函数都使用了同一变量。然而从那一刻起,increment\_counter()将保持它自己的\$counter 的私有拷贝(所以\$counter 不是共享的)并且递增它自己的拷贝。因为这点, \$counter 的值 保持一直增长,并且永不会初始化为 0 了。

假如我们在脚本里打开 diagnostics,它会把简要的警告信息转换为详细的报告,这样就 可以在警告文本里见到嵌套子函数的参考信息。通过观察执行的 code,很清楚的知道 increment\_counter()是个命名嵌套子函数,它定义在 handler()子函数里。

任何在脚本主体里定义的子函数,在 Apache::Registry 下执行时会变成嵌套子函数。假

如 code 位于库文件或 module 里,它被当前脚本 require 或 use 调用时,不会发生这个问题。

例如,假如我们将 code 从脚本移到 run()子函数里,将子函数放置在 mylib.pl 文件里, 将这个文件存放在脚本自身的目录,然后 require()它,这时没有任何问题。如下 2 个示例展 示了这个用法。

#### **Example 6-1. mylib.pl**

```
my $counter; 
sub run { 
     \text{Scounter} = 0:
     for (1..5) {
            increment_counter( ); 
      } 
} 
sub increment counter {
      $counter++; 
      print "Counter is equal to $counter !\n"; 
} 
1;
```
#### **Example 6-2. counter.pl**

```
use strict; 
require "./mylib.pl"; 
print "Content-type: text/plain\n\n"; 
run( );
```
这种解决方案是最容易和最快速的解决嵌套子函数问题的方法。你要做的就是将 code 移到一个独立的文件,并封装在子函数里,以便你以后调用它。这样就可将导致问题的词法 变量放在子函数之外。

通常来讲,最好将所有 code 放在外部库文件里(除非脚本非常短), 在主脚本里只需少 数几行 code 即可。通常主脚本简单的调用库文件里的主函数,一般命名为 init()或 run()。这 样,你就不必担心命名嵌套子函数的影响。

然而你会意识到,这种快速解决方法会不同程度的有问题。假如你有许多脚本,你可能 会将多个脚本的 code 写进相似的文件名,例如 mylib.pl。这样,更清晰的解决方案是花多点 时间来定义 package 名称, 如下 2 例所示:

#### **Example 6-3. Book/Counter.pm**

package Book::Counter;

```
my \text{\$counter} = 0;
sub run { 
      \text{Scounter} = 0;
       for (1..5) { 
             increment_counter( ); 
       } 
} 
sub increment counter {
       $counter++; 
      print "Counter is equal to $counter !<BR>\n";
} 
1; 
\_ _{\text{END}} _{\text{=}}
```
#### **Example 6-4. counter-clean.pl**

use strict; use Book::Counter;

print "Content-type: text/plain\n\n"; Book::Counter::run( );

唯一的不同就是 package 的声明。只要包名唯一,你就不必担心会与运行在本服务器上 的其他脚本冲突。

另一个解决该问题的方法是将词法变量改变为全局变量。有 2 种方式的全局变量:

1)使用 vars 参数。在 use strict 'vars'情况下,全局变量能使用 use vars 来声明。例如, 如下 code:

```
use strict; 
use vars qw($counter $result); 
# later in the code 
\text{Scounter} = 0;$result = 1;
```
类似于没有 use strict 的下述情况:

 $\text{Scounter} = 0;$ 

 $$result = 1$ :

显然,前者要清晰的多,它允许你先声明全局变量再使用它们,这样就避免了不小心拼 写错误的变量被作为未声明的全局变量来对待。

使用 use vars 的唯一弊端是,每个这样声明的全局变量会比不声明但完全有效的全局变 量浪费更多内存,我们会在随后见到。

2)使用完全包限定的变量。不同于\$counter,我们应该使用\$Foo::counter, 这样将全局 变量\$counter 放置在 package Foo 里。注意我们不知道 Apache::Registry 会指派哪个包名给脚 本,因为它依赖于该脚本被调用的位置。记住全局变量在使用前,必须被初始化。

Perl 5.6.x 引进了另一种方法,叫做 our()声明。our()能被用在不同的作用域内,类似于 my(),但它创建了全局变量。

最后,如果我们总是将变量作为参数传递给函数,就可完全避免上述问题。

```
Example 6-5. counter2.pl
```
#!/usr/bin/perl -w use strict;

print "Content-type: text/plain\n\n";

```
my \text{\$counter} = 0;
```
for  $(1..5)$  {

 $\text{Scounter} = \text{increment counter}(\text{Scounter});$ 

```
}
```
sub increment\_counter { my  $\text{Scounter} = \text{shift}$ ;

> \$counter++; print "Counter is equal to \$counter !\n";

return \$counter;

```
}
```
在本实例里,没有变量共享问题。该方法的弊端是增加了子函数传递和返回变量的性能 开销。但另一方面,它确保你的 code 做正确的事,不依赖于该子函数是否封装在其他块里, 而这正是 Apache::Registry 家族所做的事。

当 Stas (原文作者) 刚开始使用 mod\_perl 时, 并不熟悉这种嵌套子函数的问题, 他要

<span id="page-11-0"></span>写一个复杂的注册程序,运行在 mod\_perl 下。这里展示了他的脚本的有趣的部分:

use CGI;  $a = CGI$ ->new; my  $\text{name} = \text{$q$-}$  param('name'); print\_response( );

sub print\_response { print "Content-type: text/plain\n\n"; print "Thank you, \$name!";

Stas 和他的老板在开发服务器上检查了程序,它运行良好。于是他们决定将它放到产品 环境。一切看起来正常,但老板决定多检查程序几遍。这样就发生了令人惊异的事,在反复 提交几次后,老板见到了"Thank you,Stas!",而不是"Thank you, The Boss!"。

在研究该问题后,他们知道问题根源在于嵌套子函数。为什么在开发环境下没有注意到 这个问题呢?我们会简要解释它。

对第一个神秘问题的结论是,记得在开发服务器上打开脚本的 warnings 模式,并且观 察 error\_log 日志里的警告信息。

### **2.2** 第二个秘密:在 **reload** 时无规律的增长

让我们返回到最开始的示例,继续解释见到的第二个神秘。为什么在 reload 时,会见到 无规律的增长结果呢?

每次父进程接受到客户端请求时,它将请求递交给子进程。每个子进程运行该脚本的自 己的一份拷贝。这意味着每个子进程有它自己的\$counter 的拷贝,它将会独立增长。所以不 仅是每个\$counter 的值在每次调用时独立增长,也因为不同的子进程在不同的时间处理请 求,这样页面上看到的增长就毫无规律。例如,假如有 10 个 httpd 子进程, 头 10 个 reload 也许是正常的(假如每个请求被分配到不同的子进程)。但一旦 reload 再次调用这些子进程, 就会发生奇怪的现象。

而且,请求的出现是随机的,子进程也不总是处理同一个请求。在任何给定的时刻,子 进程之一可能运行同一脚本许多次,而其他子进程可能从来没运行过这个脚本。

Stas 和他的老板没有发现前述用户注册系统的问题,因为在开发环境上 error\_log 里充 满着多个子进程的各种警告信息。

为了直观的重现这个问题,你必须以单进程方式运行 web 服务器。可以用-X 选项来运 行 web 服务器:

panic% httpd -X

<span id="page-12-0"></span>既然没有其他子进程在运行,就可以在第 2 次 reload 时重现问题。

激活 warnings 模式并且观察 error\_log 日志, 会帮助你检测到大部分可能的错误。某些 警告会变成错误,我们已见到。应该检查每个 warning 并消除它,让它们不再出现在 error\_log 里。假如 error\_log 文件在每次脚本调用时会产生数百行的信息, 就会难以观察和锁定真正 的问题,并且若在产品环境下,如果你的站点很流行,这个文件会很快增长直到超出磁盘空 间。

(译者注:实际上闭包所引起的问题不是三言两语能说清楚的,请看看其他关于闭包即 closure 的文档。若仍有不明,可来信咨询本人。)

# **3** 命名空间

假如服务由单个脚本组成,可能没有命名空间问题。但 web 服务通常包含许多脚本和句柄。 在下述章节里,我们将研究可能的命名空间问题,及其解决方案。首先请理解 perl 的两个 特殊变量,@INC 和%INC。

# **3.1 @INC** 数组

Perl 的@INC 数组类似于 shell 程序的 PATH 环境变量。就如同 PATH 包含了用于搜索可执行 程序的目录列表一样,@INC 包含了可以装载 perl 模块和库文件的目录。

在使用 use(),require(),或 do()来装载文件或模块时,perl 从@INC 里得到一个目录列表,并且 在这个目录列表里搜索需要装载的文件。假如你想要 load 的文件没有在这个目录列表里, 就得告诉 perl 到哪里去找这个文件。你可以提供一个相对于@INC 里某个目录的路径, 或提 供文件的绝对路径。

### **3.2 %INC** 哈希

%INC hash 用于缓存已被 use(),require()或 do()装载和编译过的文件和模块名。每次一个文件 或模块被成功装载后,一个新的 key-value 对就被增加到%INC。key 就是文件或模块的名字。 假如文件或模块在@INC 目录(除了".")里可找到,文件名就包含了完整路径。每个 perl 解析器,和 mod\_perl 下的每个进程,有它自己的%INC hash,用于存储已编译过的模块信息。

在试图用 use()或 require()装载文件或模块前,perl 检查是否它已经位于%INC hash 里。假如 已存在,load 和编译过程就不会发生。否则,文件被载入内存,并试图去编译它。注意 do() 无条件的装载文件或模块,它不检查%INC hash。在下面的例子里会看到实际中这点如何工 作。

首先,让我们检查系统中@INC 的内容:

panic% perl -le 'print join "\n", @INC' /usr/lib/perl5/5.6.1/i386-linux /usr/lib/perl5/5.6.1  $/usr/lib/perl5/site$  perl/5.6.1/i386-linux /usr/lib/perl5/site\_perl/5.6.1 /usr/lib/perl5/site\_perl

注意,当前目录"."是列表里的最后一个目录。

现在载入模块 strict.pm 并观察%INC 的内容:

panic% perl -le 'use strict; print map {"\$\_ => \$INC{\$\_}"} keys %INC' strict.pm  $\Rightarrow$  /usr/lib/perl5/5.6.1/strict.pm

既然 strict.pm 存在于 /usr/lib/perl5/5.6.1/目录里,并且 /usr/lib/perl5/5.6.1/是@INC 的一部分, %INC 就包含了 strict.pm 的完整路径作为 hash 的 value。

我们创建一个最简单的模块/tmp/test.pm:

1;

.

```
这样做绝对没问题,它在装载时返回一个真值,这足够告诉 perl 它已被正确装载。我们以
不同的方式装载它:
```

```
panic% cd /tmp 
panic% perl -e 'use test; \ 
         print map \{\"\ => \INC{\\\ \n" } keys %INC'
test.pm \Rightarrow test.pm
```
既然文件位于当前目录,相对路径被用做 hash 的 value。 现在再在@INC 里增加目录/tmp:

```
panic% cd /tmp 
panic% perl -e 'BEGIN { push @INC, "/tmp" } use test; \ 
        print map \{\"$ => $INC\{\ \n" \} keys %INC'
test.nm \implies test.nm
```
这里仍会得到相对路径,这是因为模块首先会在当前目录(".")里发现,而/tmp 目录在@INC 列表里的位置在"."之后。假如我们在不同的目录执行相同的代码,"."目录就不会匹配到:

panic% cd / panic% perl -e 'BEGIN { push @INC, "/tmp" } use test; \ print map  $\{\$ " $\$  =>  $\INC$ { $\$  \n" } keys %INC'

<span id="page-14-0"></span>test.pm => /tmp/test.pm

这样就得到了完整路径。也可以用 unshift()来预增加路径,以便它在"."之前就被匹配到。如 下也能得到完整路径:

panic% cd /tmp

panic% perl -e 'BEGIN { unshift @INC, "/tmp" } use test; \ print map  $\{$  "\$ = > \$INC $\{$ \$ \n" } keys %INC'  $test.pm \Rightarrow$ /tmp/test.pm

代码: BEGIN { unshift @INC, "/tmp" }

能被替换成更典雅的方式: use lib "/tmp";

两者差不多,但后者更值得推荐。

上述这些修改@INC 的方法也有一定弊端:在文件系统里移动脚本,可能要求修改路径。

### **3.3** 模块和库的名字冲突

### **3.3.1** 第一个冲突情况

在同一个 server 上使用相同名称的 2 个模块是不可能的。仅仅第一个被 use()或 require()发现 的模块会被载入和编译。所有随后的对相同名称的模块的请求将被跳过,因为 Perl 发现已 在%INC hash 里存在这个模块的入口。

在如下例子里,2 个独立的项目位于不同的目录,projectA 和 projectB,它们运行在同一 server 上。2 个项目都使用了一个名为 MyConfig.pm 的模块, 但是每个项目的 MyConfig.pm 模块 里的 code 是完全不同的。如下显示了项目在文件系统中的位置(都位于/home/httpd/perl 目 录下):

projectA/MyConfig.pm projectA/run.pl projectB/MyConfig.pm projectB/run.pl

请看如下的示例代码:

#### **Example 6-6. projectA/run.pl**

use lib qw(.);

use MyConfig; print "Content-type: text/plain\n\n"; print "Inside project: ", project\_name( );

#### **Example 6-7. projectA/MyConfig.pm**

sub project name { return 'A'; } 1;

#### **Example 6-8. projectB/run.pl**

use lib qw(.); use MyConfig; print "Content-type: text/plain\n\n"; print "Inside project: ", project\_name( );

### **Example 6-9. projectB/MyConfig.pm**

sub project\_name { return 'B'; } 1;

2 个项目都包含了一个脚本,名为 run.pl, 它载入模块 MyConfig.pm 并且打印一个标明身份 的消息,这依赖于 MyConfig.pm 模块里的 project name() 函数。当发布请求到 /perl/projectA/run.pl 时, 期望输出:

Inside project: A

类似的, /perl/projectB/run.pl 期望响应:

#### Inside project: B

当在单进程服务器模式下测试时,仅仅第一个运行的脚本会载入 MyConfig.pm 模块,尽管 2 个 run.pl 脚本都调用了 use MyConfig。当第二个脚本运行时,perl 会跳过 use MyConfig;陈述, 因为 MyConfig.pm 已经位于%INC 里了。perl 会在 error\_log 里报告这个问题:

Undefined subroutine &Apache::ROOT::perl::projectB::run\_2epl::project\_name called at /home/httpd/perl/projectB/run.pl line 4.

这是因为模块没有申明成包名,所以 project\_name()子函数被插入了 projectA/run.pl 的名字空 间里, Apache::ROOT::perl::projectA::run\_2epl。projectB 没有载入这个模块, 所以它根本就 未获取到这个子函数。

注意假如 use 了库文件而不是模块(例如 config.pl 而不是 MyConfig.pm), 结果会是一样的。

<span id="page-16-0"></span>对库文件和模块都一样,某个文件被载入时,它的名字会被插入%INC。

## **3.3.2** 第二个冲突情况

考虑如下情况:

project/MyConfig.pm project/runA.pl project/runB.pl

这个项目它有 2 个脚本, runA.pl 和 runB.pl, 两者都试图载入相同的模块, MyConfig.pm, 见如下示例:

#### **Example 6-10. project/MyConfig.pm**

sub project\_name { return 'Super Project'; } 1;

### **Example 6-11. project/runA.pl**

use lib qw(.); use MyConfig; print "Content-type: text/plain\n\n"; print "Script A\n"; print "Inside project: ", project\_name( );

#### **Example 6-12. project/runB.pl**

use lib qw(.); use MyConfig; print "Content-type: text/plain\n\n"; print "Script B\n"; print "Inside project: ", project\_name( );

这种情况会遭遇跟前面一样的问题:仅仅第一个脚本会正确运行,第二个会失败。问题发生 的原因,是因为没有包申明。

随后会讨论解决这些问题的方法。

### **3.3.3** 快速但低效的解决方案

如下解决方案可作为临时使用的方法。通过修改%INC 或者用 do()来代替 use()和 require(), 可以强迫载入模块。

假如在调用 require()或 use()前,删除%INC 里的模块入口,那这个模块就会每次都被载入和 重新编译。如下所示:

#### **Example 6-13. project/runA.pl**

```
BEGIN { 
      delete $INC{"MyConfig.pm"}; 
} 
use lib qw(.); 
use MyConfig; 
print "Content-type: text/plain\n\n";
print "Script A\n"; 
print "Inside project: ", project_name( );
```
对 runB.pl 做同样的修改。

另一个方法是通过 do()来强迫 reload 模块, 如下所示:

#### **Example 6-14. project/runA.pl** 用 **do** 而不是 **use** 来强迫载入模块

use lib qw(.); do "MyConfig.pm"; print "Content-type: text/plain\n\n"; print "Script B\n"; print "Inside project: ", project\_name( );

对 runB.pl 做同样的修改。

如果你需要从被载入模块里 import 进某些东西, 那就显式的调用 import()方法。例如, 假如 有这样的情况:

use MyConfig qw(foo bar);

那么 code 可这样写:

do "MyConfig.pm"; MyConfig->import(qw(foo bar));

两种解决方案都很低效,因为模块在每次请求里都要被重新载入,降低了响应速度。因此, 上述方法只应在快速解决问题的情况下使用,真正有效的解决方法请见如下所述。

## <span id="page-18-0"></span>**3.3.4** 第一种解决方案

上节提的第一个冲突情况,可以通过将模块放在子目录结构,以便它们有不同的路径前缀来 解决。目录情况看起来如下:

projectA/ProjectA/MyConfig.pm projectA/run.pl projectB/ProjectB/MyConfig.pm projectB/run.pl

run.pl 也做相应的修改:

use ProjectA::MyConfig; 以及: use ProjectB::MyConfig;

然而,假如以后我们想增加新的脚本到上述项目中,会又面临上节的第二种冲突情况。所以 本方法只是半个解决方案。

## **3.3.5** 第二种解决方案

另一种方法是在脚本里使用全路径,以便作为%INC hash 里的 key。

require "/home/httpd/perl/project/MyConfig.pm";

用这种方法,我们把 2 种冲突情况都解决了,但失去了某些便利性。每次项目在文件系统中 移动,就必须调整路径。这点使得多开发者环境的版本控制无法进行,如果每个开发者都想 把 code 放到不同的绝对路径的话。

### **3.3.6** 第三种解决方案

该解决方案在模块里用到了包名声明。例如:

package ProjectA::Config;

类似的, 对 ProjectB, 包名就是 ProjectB::Config。

每个包名相对于同一 httpd 服务器的其他包名, 应该是唯一的。%INC 就可以使用唯一包名 作为 key,而不是用模块的文件名。至少应该使用 2 部分的包名作为你的私有模块名(例如 MyProject::Carp 而不是 Carp), 因为后者容易与已存在的标准包名冲突。即使同一个名字的 包现在不会存在于产品发布中,但以后别人也许会选择你已使用的名字,从而造成冲突。

包声明的意义是什么呢?在模块里没有包声明,使用 use()和 require()就非常便利,因为所有 的来自被载入包的变量和子函数,会驻留在脚本自身的同一包里。它们可被方便的使用,就 如同它们定义在脚本自身的同一范围内一样。该方法的弊端就是模块里的变量可能与主脚本 里的变量冲突,这样会造成难以发现的 bug。

在模块里声明了包,事情变得复杂一点。假定包名是 PackageA, PackageA::project\_name() 这样的语法用于调用子函数 project name()。如果未声明包, 就可以简单的直接调用 project\_name()。类似的,全局变量\$foo 现在必须以\$PackageA::foo 方式来使用,而不是\$foo。 在 PackageA 里的词法变量(my 声明的)在该包之外不可访问。

如果把全局变量和子函数 import 进当前脚本的名字空间,那就可以不带包限定词来使用它 们。例如:

use MyPackage qw(:mysubs sub b \$var1 :myvars);

模块可以 export 出任何全局符号, 但通常仅仅子函数和全局变量可被 export 出。注意该方 法的弊端是浪费更多内存。请见 perldoc Exporter 关于 export 其他变量和符号的更多信息。

我们重写代码,以真正清晰的方式来解决前面的第二个冲突。如下显示文件的位置情况,它 们相对于/home/httpd/perl 目录:

project/MyProject/Config.pm project/runA.pl project/runB.pl

如下是代码示例:

Example 6-15. project/MyProject/Config.pm

package MyProject::Config sub project\_name { return 'Super Project'; } 1;

Example 6-16. project/runB.pl

use lib qw(.); use MyProject::Config; print "Content-type: text/plain\n\n"; print "Script B\n"; print "Inside project: ", MyProject::Config::project\_name( );

Example 6-17. project/runA.pl

use lib qw(.);

<span id="page-20-0"></span>use MyProject::Config; print "Content-type: text/plain\n\n"; print "Script A\n"; print "Inside project: ", MyProject::Config::project\_name( );

你可见到,我们创建了 MyProject/Config.pm 文件, 并且在顶部增加了包声明:

package MyProject::Config

现在 2 个脚本都载入这个模块,并且访问模块的子函数 project\_name(), 必须用完全包限定 的名字, MyProject::Config::project\_name()。

请顺便阅读 perlmodlib 和 perlmod 的 manpage。

从上述讨论中,也清楚的知道不能在同一 Apache 服务器上运行开发环境和产品环境。必须 对每种环境运行独立的服务器。假如你想在同一服务器上运行不止一个开发环境,可使用 Apache::PerlVINC。

# **4 mod\_perl** 环境下的 **perl** 规范

在下述节里, 我们讨论 mod\_perl 下的 perl 行为规范。

# **4.1 exit()**

perl 的 exit()函数不能用于 mod\_perl 代码。调用它会导致 mod\_perl 进程退出, 这违背了使用 mod\_perl 的初衷。Apache::exit()函数可用作代替。从 perl 版本 5.6.0 开始, mod\_perl 使用 CORE::GLOBAL::这个新的魔法包覆盖了 exit()。

### 关于 **CORE::Package**

CORE::是个特殊的包,它提供对 perl 内置函数的访问。可以用这个包来覆盖某些内建函数。 例如,假如你想覆盖 exit()内建函数,那可以这样写:

use subs qw(exit); exit( ) if \$DEBUG; sub exit { warn "exit( ) was called"; }

现在当你调用 exit()时,程序不会退出,代替的,它打印一条警告消息"exit( ) was called"。 如果你想用原始的内建函数,就需这样写:

# the 'real' exit CORE::exit( ); <span id="page-21-0"></span>Apache::Registry 和 Apache::PerlRun 默认用 Apache::exit()覆盖了 exit()。这样,运行在这些 模块下的脚本不必刻意修改来使用 Apache::exit()。

假如运行在 mod\_perl 下的脚本调用了 CORE::exit(), 子进程会退出, 但当前请求不会被 log 下来。更重要的是,不会执行正确的退出。例如,假如有某些数据库句柄,它们会保持打开, 导致内存浪费甚至数据库连接泄露。

假如需要 kill 子进程,该用 Apache::exit(Apache::Constants::DONE)代替。这会导致服务文雅 的退出,完成 log 功能和协议请求。

假如在请求完成后,需要干净的 kill 子进程,请用\$r->child\_terminate 方法。该方法可在 code 里的任何地方调用,而不仅是末尾。该方法设置 MaxRequestsPerChild 配置指令的值为 1, 并且清除 keepalive 标记。在请求处理完后,当前连接会中断,因为 keepalive 标记设置为 false, 并且父进程会告诉子进程干净的退出,因为 MaxRequestsPerChild 值小于或等于已服务请求 的数量。

在 Apache::Registry 脚本里可以这样写:

Apache->request->child\_terminate;

或在 httpd.conf 里:

PerlFixupHandler "sub { shift->child\_terminate }"

```
仅在你希望每次调用 register 句柄后子进程都终止时,才会用到第 2 种配置。这可能不是你
想要的。
```

```
也可以使用 post-processing 句柄来引发子进程终止。如果你想在进程退出前,执行自己的清
除代码, 那可以这样写:
```

```
my r = shift;
$r->post_connection(\&exit_child);
```

```
sub exit_child { 
      # some logic here if needed 
      $r->child_terminate;
```
}

上述 code 是 Apache::SizeLimit 模块所用的,它终止那些 size 增长得大于预设值的子进程。

## **4.2 die()**

die()通常用于发生错误情况下,退出程序执行流。例如,通常打开文件会这样写:

<span id="page-22-0"></span>open FILE, "foo" or die "Cannot open 'foo' for reading: \$!";

假如文件不能打开,脚本会 die();程序执行流会退出,打印 die 的理由, perl 解析器也会终 止。

在编写良好的 perl 脚本里至少有一个 die()陈述。

运行在 mod\_cgi 下的 CGI 脚本在完成时会退出,perl 解析器也会退出。这样,不必在意解析 器退出是因为脚本自然完成,还是因为 die()而引起的。

然而在 mod\_perl 下, 我们不想子进程退出。这样, mod\_perl 在背后谨慎的处理了这点, die() 调用不会导致子进程退出。当调用 die()时, mod\_perl 记录错误消息, 并且调用 Apache::exit() 而不是 CORE::die()。这样,脚本终止了,但是进程没有退出。当然,这里讨论的 die()并没 有被 code 封装在某个 exception 句柄里(例如 eval{}块), 或者是\$SIG{\_\_DIE\_} 信号句柄, 它允许你覆盖 die()行为。

### **4.3** 全局变量的持续存在行为

在 mod\_perl 下子进程在处理完单个请求后不会退出。这样,全局变量跨越请求而持续存在 于同一个进程里。这意味着你必须很谨慎的处理那些在请求开始处,没有被初始化的全局变 量的值。例如:

```
# the very beginning of the script 
use strict; 
use vars qw($counter); 
$counter++;
```
perl 初始化未定义的\$counter 值为 0, ++这个自增操作符, 会将这个值设为 1。然而, 当同 一代码在相同的进程里执行第二次时,\$counter 不再是未定义的了。代替的,它会储藏脚本 前次执行完后所获得的值。这样,干净的写法应该是:

```
use strict; 
use vars qw($counter); 
\text{Scounter} = 0:
$counter++;
```
实际中,应该避免使用全局变量,除非没得选择。全局变量导致的大部分问题在于它们的值 跨越函数,并且难于跟踪哪个函数在哪里修改了全局变量。通过 local()将这些变量限制在一 个区域内,可以解决问题。但假如你已在这样做,那么用词法变量更好,因为它的范围有清 楚的定义,而不像 local()的变量,它仍可在 code 里的任何地方可见和修改。参考 perlsub 获 取更多细节。现在示例可以这样写:

use strict;

<span id="page-23-0"></span>my  $\text{\$counter} = 0$ ; \$counter++;

请注意,既申明又初始化变量是好的编程实践,因为这样做会清楚的传达你的意图给代码维 护者。

对 perl 的特殊变量尤其要谨慎,它们不能是词法范围的。对特殊变量, 必须使用 local()。例 如,假如你想一次读取整个文件,就需要 undef()输入记录分隔符。下列 code 读取整个文件 到一个标量:

open IN, \$file or die \$!;  $\frac{f}{f}$  = undef: \$content =  $\langle$ IN>; # slurp the whole file in close IN;

因为全局的修改了 perl 的特殊变量\$/,它会影响其他运行在同一个进程里的 code。假如 code 里的某处需要逐行读取文件内容(它依赖于\$/的默认值),这个 code 就不会正确工作。将对 这个特殊变量的修改行为限制在某个范围内,可解决这样的潜在问题:

{ local  $\frac{1}{2}$ ; #  $\frac{1}{2}$  is undef now \$content =  $\langle$ IN $>$ ; # slurp the whole file in }

注意这个 local()的作用域被封装在块里。当程序控制走出这个块时,以前的\$/的值会被自动 还原。

## **4.4 STDIN,STDOUT** 和 **STDERR** 流

在 mod\_perl 下,STDIN 和 STDOUT 被绑定到请求进来的 socket 上。假如你使用某个第三方 的模块,它打印一些输出到 STDOUT, 但你想避免这点, 就必须临时性的重定向 STDOUT 到/dev/null。然后,如果仍想发送响应到客户端,就必须恢复 STDOUT 到原始的句柄。下述 code 给出一个示例:

{

```
my \text{smallfh} = \text{Apache::gensym} );
 open $nullfh, '>/dev/null' or die "Can't open /dev/null: $!"; 
local *STDOUT = \n$nullfh; call_something_thats_way_too_verbose( ); 
 close $nullfh;
```
}

这个 code 定义了一个块, 在块里 STDOUT 的输出被临时重定向到/dev/null。当控制走出这 个块时,STDOUT 还原到以前的值。

<span id="page-24-0"></span>STDERR 被绑定到 ErrorLog 指令定义的文件。若激活了 native syslog 支持, 则 STDERR 输 出会重定向到/dev/null。

## **4.5** 重定向 **STDOUT** 到一个标量

有时候你会遇到某个"黒匣"函数,它打印输出到默认的文件句柄(通常是 STDOUT),然而 你宁愿它将输出放到一个标量里。这点在 mod\_perl 下可能尤其需要, 因为 STDOUT 被绑定 到了 Apache 的请求目标。在此形势下,IO::String 包特别有用。你可以通过对 IO::String 目 标执行一个简单的 select()操作, 重新绑定 STDOUT (或任何其他文件句柄) 到一个串。在 code 尾部再次对原始文件句柄调用 select(), 就可改变 STDOUT 到它默认的输出流:

my \$str; my \$str\_fh = IO::String->new(\$str);

my \$old  $fh = select($ \$str  $fh)$ ; black box print( ); select(\$old\_fh) if defined \$old\_fh;

在该示例里,创建了新的 IO::String 目标。然后选择该目录,并调用 black\_box\_print()函数, 这时它的输出会放到目标串里。最后,通过重新 select()旧的句柄,恢复了原始文件句柄。 \$str 变量包含了所有 black\_box\_print()函数的输出。

# **4.6 print()**

在 mod\_perl 下, CORE::print()(使用 STDOUT 作为文件句柄参数或者根本没有参数)将其 输出重定向到 Apache::print(), 因为 STDOUT 文件句柄被绑定到了 Apache。也就是说, 如 下 2 行功能相等:

print "Hello"; \$r->print("Hello");

假如\$r->connection->aborted 返回真,Apache::print()会立即返回,不打印任何东西。若客户 端中断了连接(例如按下浏览器的"停止"按钮),这点就会发生。

Apache::print()还有另一个优化: 任何传递到该函数的标量引用, 会被自动解引用。这避免 了在传递大字串给函数时,无用的 copy 开销。例如,下述 code 会打印\$long\_string 的实际 值:

my  $\text{Slong}$  string = "A" x 10000000; \$r->print(\\$long\_string);

若要打印引用自身,请使用双引用:

<span id="page-25-0"></span>\$r->print(\\\$long\_string);

当 Apache::print()见到传进来的值是引用,它仅解引用它一次,并打印真正的引用值:

SCALAR(0x8576e0c)

# **4.7** 格式化输出

用 perl 的 tie()函数把文件句柄链接到变量,访问这个句柄的接口当前并不完整。format()和 write()函数不可用。假如你配置 perl 激活 sfio, 那 write()和 format()会工作完好。

代替 format(), 可以用 printf()。例如, 如下格式是相等的:

format printf --------------- ##.## %2.2f ####.## %4.2f

打印固定长度的字串,使用 printf()格式%n.ms,这里 n 是分配给字串的域宽, m 是从字串里 取的最大数量的字符。例如:

printf "[%5.3s][%10.10s][%30.30s]\n", 12345, "John Doe", "1234 Abbey Road"

打印:

[ 123] John Doe] [ 1234 Abbey Road]

注意第一个串在 output 里分配了 5 个字符的域宽,但仅仅用了 3 个,因为 m=5 和 n=3(%5.3s)。 假若想确保文本总是完整的打印而没有截断, n 应总是大于或等于 m。

在%后加一个"-"可让文本左对齐,例如:

printf "[%-5.5s][%-10.10s][%-30.30s]\n", 123, "John Doe", "1234 Abbey Road"

打印:

[123 ][John Doe ][1234 Abbey Road ]

也可使用+号来强制右对其,例如:

printf "[%+5s][%+10s][%+30s]\n",

123, "John Doe", "1234 Abbey Road"

<span id="page-26-0"></span>打印:

[ 123] John Doe] [ 1234 Abbey Road]

另一种对 format()和 printf()的代替方法是使用 CPAN 的 Text::Reform 模块。

在上述示例里我们将数字 123 作为字符串打印(%s 格式),但数字能以数字格式打印,请见 perldoc -f sprintf 的完整细节。

### **4.8** 系统调用的输出

system(), exec(), 和 open(PIPE,"|program")调用的输出不会送到浏览器, 除非 perl 配置成激 活 sfio。为了知道你的 Perl 版本是否激活了 sfio, 请观察 perl -V 的输出, 并留意 useperlio 和 d\_sfio 字串。

可以这样打印系统调用的输出:

print `command here`;

但该方法效率很低,因为它 fork 了一个新的进程。

### **4.9 BEGIN** 块

perl在编译阶段尽可能快的执行BEGIN块。这点在mod\_perl下同样如此。然而,既然mod\_perl 正常只编译脚本和模块一次,不管是在父进程还是每个子进程,BEGIN 块只运行一次。 perlmod 的 manpage 解释, 一旦 BEGIN 块运行完, 它立刻变成 undef。在 mod\_perl 环境下, 这意味着 BEGIN 块不会在响应客户请求期间被运行,除非请求正好导致了代码编译。然而, 有些情况下 BEGIN 块会在每个请求进来时重新运行。

模块和文件里的 BEGIN 块, 它们通过 require()或 use()引入时会如下执行:

1)只运行一次,如果被父进程引入;

2)每个子进程运行一次,如果没有被父进程引入;

3) 每个子进程另外运行一次, 如果该模块被 Apache::StatINC 从磁盘 reload;

4) 父进程在每次 restart 时另外运行一次, 如果 PerlFreshRestart 设为 On;

5)每个请求里,若带有 BEGIN 的模块从%INC 里删除了,这样模块就必须重编译。同样的 情况是 do()调用,它强制 reload 模块。

在 Apache::Registry 脚本里的 BEGIN 块如下执行:

1) 只运行一次, 如果被父进程通过 Apache::RegistryLoader 引入;

<span id="page-27-0"></span>2)每个子进程运行一次,如果没有被父进程引入;

3)每个子进程另外运行一次,若这个文件在磁盘上改动了;

4)父进程在每次 restart 时另外运行一次,假如它被父进程通过 Apache::RegistryLoader 引入, 并且 PerlFreshRestart 是 On。

注意第二种情况仅适用于脚本自身,第一种情况是对脚本使用的模块的。

### **4.10 END** 块

perlmod 的 manpage 解释, END 子函数在 perl 解析器退出时执行。在 mod\_perl 环境下, perl 解析器仅当子进程退出时才退出。通常一个子进程在退出前会服务许多请求,所以 END 块 不能使用,也不要期望它会在每个请求处理的末尾做一些事。

假如有此必要,需要在请求处理完后运行某些代码,可使用\$r->register\_cleanup()函数。该函 数接受一个指向某个函数的引用为参数,后者在 PerlCleanupHandler 阶段被调用,这个行为 就类似于正常的 perl 环境下的 END 块。例如:

\$r->register\_cleanup(sub { warn "\$\$ does cleanup\n" });

或:

sub cleanup { warn "\$\$ does cleanup\n" }; \$r->register\_cleanup(\&cleanup);

会在每个请求的末尾运行 registered 代码,类似于 mod\_cgi 下的 END 块。

现在你已知道,Apache::Registry 处理事情不同。它在每个请求末尾编译 Apache::Registry 脚 本的过程中,确实执行所有遇到的 END 块,类似于 mod\_cgi 做的。这包括任何由 use()引入 的 package 里定义的 END 块。

假如在父进程关闭或重启的过程中,想运行某些 code 仅一次,可在 startup.pl 里使用 register\_cleanup():

warn "parent pid is  $\$\n$ n"; Apache->server->register\_cleanup( sub { warn "server cleanup in \$\$\n" });

在服务停止或重启时,若希望执行一些服务级的清理,那这点就有用。

# **5 CHECK** 和 **INIT** 块

CHECK 和 INIT 块在编译完成后,程序开始执行前运行。CHECK 可以意味着"检查点","

<span id="page-28-0"></span>复查",或者甚至是"终止"。INIT 代表"初始化"。它们的区别很微妙: CHECK 块在编译完成 时执行,而 INIT 块在运行时间开始时执行(这样,-c 命令行标记只运行到 CHECK 块,而 不到 INIT 块)。

perl 仅在 perl\_parse()阶段调用这些块,这样 mod\_perl 只在启动时调用它们一次。因此, CHECK 和 INIT 块不能工作在 mod\_perl 下,同理如下也不能工作:

panic% perl -e 'eval qq(CHECK { print "ok\n" })' panic% perl -e 'eval qq(INIT { print "ok\n" })'

# **5.1 \$^T** 和 **time()**

在 mod perl 下, 进程在处理完某个请求后不会退出。这样\$^T 在服务启动时被初始化, 并 保留其值一直到进程终止。即使你不直接使用这个变量,那也该知道 perl 内部会引用\$^T 的 值。

例如,perl 在-M,-C 或-A 文件测试操作时, 使用\$^T。结果是, 在子进程启动后创建的文件 会显示为负年龄。-M 返回脚本文件相对于\$^T 变量值的年龄。

假如想要-M 报告文件相对于当前请求的年龄,请复位\$^T, 跟其他 perl 脚本里的做法一样。 增加下列行在脚本的开始处:

local  $\sqrt{$^{\wedge}T$}$  = time;

也可以这样:

local  $\sqrt{$^{\circ}T = $r$-  
request_time;$ 

第 2 种技术性能更好,因为它跳过了 time()系统调用,并且使用了请求开始时的时间戳(通 过\$r->request\_time 方法获取)。

```
假如这个修正要用于大量处理句柄上,那么可指定一个 fixup 处理句柄, 它在 fixup 阶段被
执行:
```

```
sub Apache::PerlBaseTime::handler { 
     \$^T = \text{shift}> \text{request_time}; return Apache::Constants::DECLINED;
```

```
}
```
然后增加下列行到 httpd.conf:

PerlFixupHandler Apache::PerlBaseTime

现在不必修改脚本内容了。

# <span id="page-29-0"></span>**5.2** 命令行开关

当某个 perl 脚本从命令行运行时, shell 通过脚本第一行的#!/bin/perl 指令调用 perl 解析器。 对运行在 mod\_cgi 下的脚本,你可能会使用 perlrun 里描述的 perl 开关, 例如-w,-T,或-d。在 Apache::Registry 家族, 所有开关除了-w 都被忽略(使用-T 会触发警告)。支持-w, 是为了 保持对 mod\_cgi 的向后兼容性。

大部分命令行开关有特殊的 perl 变量对应, 它们可在代码里 set 和 unset。参考 perlvar 的更 多细节。

mod\_perl 提供它自己的对应于-w 和-T 的配置指令,随后讨论。

最后,假如仍需要设置其他的 perl 启动标识, 例如-d 和-D, 可使用 PERL5OPT 环境变量。 在这个变量里的开关在每个 perl 命令行里生效。参考 perlrun 的 manpage, 仅仅-[DIMUdmw] 开关可用。

### **5.2.1 Warnings**

有 3 种方法激活 warnings:

#### **1**.对所有进程的全局设置:

在 httpd.conf 里, 设置: PerlWarn On

然后可调整代码,通过在脚本里设置\$^W 变量来关闭或打开 warnings。

#### **2**.仅在当前脚本里设置:

包含下列行: #!/usr/bin/perl -w

会在当前脚本范围内打开 warnings。如前所述,也可通过在脚本里设置\$^W 变量,来关闭 或打开 warnings。

#### **3**.仅在块里设置:

如下 code 仅在当前块范围内打开 warnings:

```
{ 
       local \sqrt{$^{\wedge}W = 1$};
        # some code
```
}

# \$^W assumes its previous value here

```
这样关闭它:
{ 
       local \mathbf{\$^{\wedge} \mathbf{W} = 0:
        # some code 
}
```
# \$^W assumes its previous value here

假如\$^W 没有正确的 local 化,该 code 会影响当前请求,以及由该子进程处理的所有随后请 求。这样:

 $$^{\wedge}W = 0$ ;

会关闭 warnings,而不管其他。

假如想在整个文件范围内打开 warnings, 跟前面提的一样, 你可以增加这行:

local  $\mathcal{S}^{\wedge}W = 1$ :

在文件的开头处。既然文件也是个有效块,文件范围类似于块的封闭范围({}),所以在文 件开头处的 local \$^W 会对整个文件有效。

然而,打开 warnings 模式本质上用于开发服务器,在产品服务器上,不应该全局的打开它。 打开 warnings 导致不可忽略的性能开销。假如每个请求产生一条警告,并且你的服务器每 天处理数百万请求, error\_log 文件会吃光磁盘空间, 系统会变得不正常。

Perl 5.6.x 引进了 warnings 参数, 它允许对 wanrings 的更灵活控制。该参数允许你激活或禁 止以组为单位的 warnings。例如,仅仅激活语法警告,可以这样写:

#### use warnings 'syntax';

在以后的代码里,假如想禁止语法警告,并且激活信号相关的警告,就可这样写:

no warnings 'syntax'; use warnings 'signal';

通常你会这样写:

use warnings;

这等价于:

<span id="page-31-0"></span>use warnings 'all';

假如想让 code 真正干净,将所有警告作为错误考虑,perl 可帮你做到。在下列 code 里, 在 词法范围内的任何警告会触发致命错误:

use warnings FATAL => 'all';

当然,可调整 warnings group,仅让特定 group 的警告变成致命错误。例如,仅让闭包问题 致命,可以这样写:

```
use warnings FATAL => 'closure';
```
使用 warnings 参数,也能在本地禁止 warnings:

```
{ 
   no warnings; 
   # some code that would normally emit warnings 
}
```
在该方法里,你可避免某些不想要的警告。

关于 warnings 参数的更多信息, 请参考 perllexwarn 的 manpage。

### **5.2.2 Taint** 模式

perl 的-T 开关激活了 taint 模式。在 taint 模式下, perl 对传递给程序的数据进行检查。例如, taint 模式能阻止程序在未经过严格污染检查的情况下,传递外部数据给系统调用,这就避免 了很多潜在的安全漏洞。若没有强迫脚本运行在 taint 模式下,那意味着会留一些可利用的 漏洞给恶意用户。

既然-T 开关不能从 perl 脚本里打开(这是因为当 perl 已在运行时,再将所有外部数据标记 为污染已太迟), mod\_perl 提供了 PerlTaintCheck 指令来全局的打开 taint 检查。使用如下指 令:

PerlTaintCheck On 可放在 httpd.conf 里的任何地方。

关于 taint 检查和如何去除数据的污染属性的更多信息,请参考 perlsec 的 manpage。

## **5.3** 编译正则表达式

若使用的正则表达式包含内插变量,并且确认变量在程序执行期间不会改变,那么标准的加 速技术是对正则表达式加上/o 参数。这样在脚本的整个存活期间只编译正则表达式一次,而 不是每次执行 regex 时都要编译。如下示例:

my \$pattern = ' $\Delta$ 'd+\$'; # likely to be input from an HTML form field foreach (@list) { print if /\$pattern/o;

}

这在遍历列表进行循环,或进行 grep()或 map()操作时,效率会更高。

mod\_perl 脚本和处理句柄的存活期长,这样,在每次调用时,变量可能会改变。在这种情 况下,上述的记忆方式会导致问题。被 mod\_perl 子进程处理的第一个请求,会编译正则表 达式并执行正确的搜索。然而,所有随后来的请求,若在相同的进程里运行同一份 code, 就会使用已编译的旧的表达式,而不是用户提供的新的。这样代码就会失效。

假设你在运行搜索引擎服务,某人键入一个搜索关键字并且获得了正确的结果。然后另一个 人输入了不同的关键字,若他的搜索请求被前述同一个子进程处理,他的搜索结果就会和前 面那人的一样。

解决这问题有 2 个方案。

第一个方案是使用 eval q//结构,强迫代码每次运行时都重新编译。重要的是 eval 块必须包 括整个循环处理,而不仅是匹配表达式自身。

原始的代码片断可重写如下:

```
my \$pattern = '\lambda d + \$';
eval q{ 
       foreach (@list) { 
             print if /$pattern/o; 
       }
```

```
}
```
假如我们这样写:

```
foreach (@list) { 
      eval q{ print if /$pattern/o; };
```

```
}
```
正则表达式将对列表里的每个元素重新编译,而不是对整个列表只编译一次,这样/o 参数就 毫无用处。

然而, 在 eval 内若使用来自不信任源的数据, 就必须谨慎, 它们可能包含危及系统的 perl 代码,所以请确保先进行安全检查。

假如只有一个正则表达式操作符(例如 m//或 s//), 就可依赖空模式的特性, 空模式重用最

<span id="page-33-0"></span>后一个见到的模式。这就是第二个解决方案,不必使用 eval。

```
上述代码片断变成:
```

```
my \$pattern = '^\d+$';
"0" =\sim /$pattern/; # dummy match that must not fail!
foreach (@list) { 
      print if //; 
}
```
唯一警告是这个虚拟匹配必须成功,否则模式不会被缓存住,并且//会匹配任何东西。假如 匹配内容是变化的,为了保证匹配成功,可有 2 个选择。

假如能保证模式变量不包含元字符(such as \*, +, ^, \$, \d, etc), 就可用模式自身的虚拟匹配:

 $\text{Soattern} = \sqrt{\text{O}}\text{Soattern}$  E/; # guaranteed if no metacharacters present

\Q 参数保证任何特殊的正则表达式字符被跳过。

假如存在模式变量包含元字符的可能性,就应该匹配模式自身或匹配"不被搜索"的\377 字符,如下:

"\377" =  $\sim$  /\$pattern|^\377\$/; # guaranteed if metacharacters present

## **5.3.1** 重复匹配模式

另一个技术也可用,依赖于所用正则表达式的复杂性。在重复匹配一组模式里的某一项时, 通常编译过的正则表达式更有效。

为了易于理解,我们使用来自 Jeffrey Friedl 的 Mastering Regular Expressions 一书里的稍做修 改的子函数:

```
sub build_match_many_function {
```

```
my @list = @;
```

```
my \$expr = join' ||',
     map \{ "\$_[0] =~ m\$list[$_]/o" \} (0..$#list);
my $matchsub = eval "sub {math> $expr }";
 die "Failed in building regex @list: $@" if $@; 
 return $matchsub;
```
}

该子函数接受模式列表作为参数,建立一个正则表达式,这个表达式用||操作符连起来,一 旦模式列表里的某项匹配成功就终止匹配。这个模式匹配链放入一个串里(\$expr),然后将 这个串放在匿名子函数里,并调用 eval 在运行时编译这个匿名子函数。假如 eval 失败,编 <span id="page-34-0"></span>译过程会 die 掉;否则,对子函数的引用会返回给调用者。

如下显示它的用法:

my @agents = qw(Mozilla Lynx MSIE AmigaVoyager lwp libwww); my \$known agent sub = build match many function(@agents);

```
while (<ACCESS_LOG>) { 
     my \text{Sagent} = \text{get\_agent\_field}(\$_-); warn "Unknown Agent: $agent\n"
```
unless \$known\_agent\_sub->(\$agent);

}

上述 code 打开 access\_log 文件到 ACCESS\_LOG 句柄, 从 log 文件里的每行抽取到 agent 域, 并将这个 agent 与已知 agents 列表进行匹配。每次匹配失败,会将未知的 anget 名字作为警 告打印出来。

另一个方法是使用 qr//操作符,它用于编译正则表达式。前述示例可被重写成:

```
my @agents = qw(Mozilla Lynx MSIE AmigaVoyager lwp libwww); 
my @compiled re = map qr/$ /, @agents;
```

```
while (<ACCESS_LOG>) {
     my \text{Sagent} = \text{get\_agent\_field}(\$_);my \text{Sok} = 0;
      for my $re (@compiled_re) { 
           bck = 1, last if \sqrt{s}re/;
      } 
      warn "Unknown Agent: $agent\n" 
            unless $ok;
```
}

在本 code 里, 在使用正则表达式模式之前编译它们一次, 类似于前面示例的 build match many function()函数, 但现在我们节省了子函数调用的开销。简单的压力测试 表明,这个示例比前面一个快 2.5 倍。

# **6 Apache::Registry** 规范

下面列出的代码仅运行在 Apache::Registry 及类似的处理器环境,例如 Apache::PerlRun。

# <span id="page-35-0"></span>**6.1 \_\_END\_\_**和**\_\_DATA\_\_**标记

Apache::Registry 脚本不能包含\_\_END\_\_或\_\_DATA\_\_标记,因为 Apache::Registry 将原始脚 本代码封装在一个名为 handler()的子函数里,后者被真正调用。考虑下述脚本,位于 /perl/test.pl:

```
print "Content-type: text/plain\n\n";
print "Hi";
```
该脚本在 Apache::Registry 下执行时, 它被封装在 handler()子函数里, 如下:

```
package Apache::ROOT::perl::test_2epl; 
use Apache qw(exit); 
sub handler { 
      print "Content-type: text/plain\n\n"; 
      print "Hi";
```

```
}
```
如果碰巧将 END\_标记放在代码里, 象这样:

print "Content-type: text/plain\n\n"; print "Hi";  $END$ Some text that wouldn't be normally executed

```
它就会变成:
```

```
package Apache::ROOT::perl::test_2epl; 
use Apache qw(exit); 
sub handler { 
    print "Content-type: text/plain\n\n";
     print "Hi"; 
    \_END Some text that wouldn't be normally executed
```

```
}
```
当发布请求到/perl/test.pl 时,会发生如下错误:

Missing right bracket at .... line 4, at end of line

perl 将 END 后的任何代码 cut 掉, 所以, 子函数 handler()的右封闭花括号就丢掉了。 \_\_DATA\_\_标记同样如此。
## **6.2** 符号链接

Apache::Registry 将脚本缓存在包里,包名由脚本的访问 url 组成。假如同一个脚本可通过不 通的 url 访问, 那很可能你使用了符号链接或别名。同一个脚本存放在内存里不止一次, 纯 属浪费。

例如,假如已有一个脚本为/home/httpd/perl/news/news.pl,可对它创建符号链接:

panic% ln -s /home/httpd/perl/news/news.pl /home/httpd/perl/news.pl

现在脚本可通过 2 个 url 来访问: /news/news.pl 和/news.pl。如果 2 个 url 都发布了, 用户可 通过 2 者来访问同一脚本,就会有问题。

现在以单进程方式启动 web 服务器,发布请求到 2 个 url:

http://localhost/perl/news/news.pl http://localhost/perl/news.pl

为了呈现问题,请使用 Apache::Status 模块,它可显示所有编译过的 Apache::Registry 脚本(用 它们各自的包)。假如使用默认的配置指令,就可访问这个 url:

http://localhost/perl-status?rgysubs

或访问它的主菜单:

http://localhost/perl-status

并点击"Compiled Registry Scripts"按钮。

假如通过 2 个 url 访问了脚本,可见到如图所示的输出。

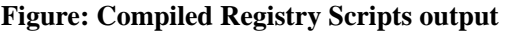

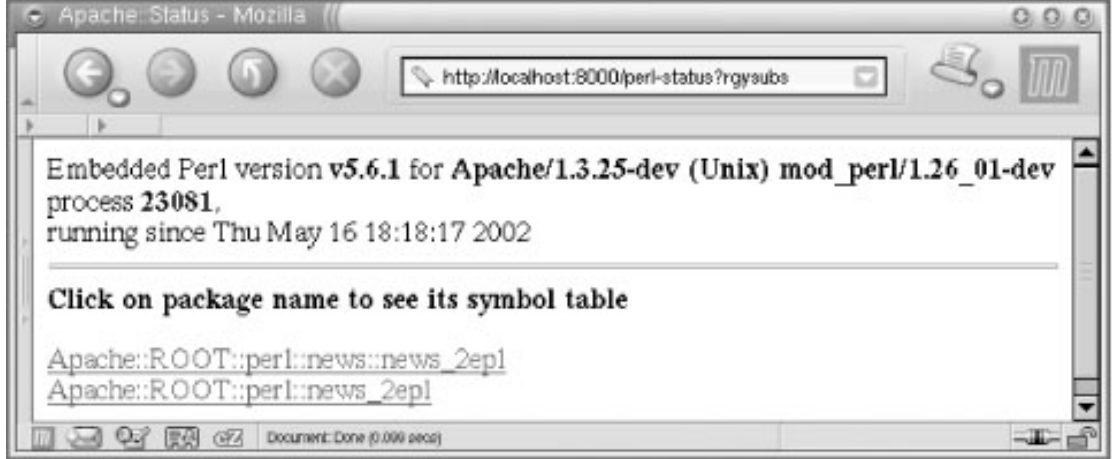

可运行一个链接检查程序,通过跟踪链接,来递归遍历 web 服务的所有页面目录,然后使 用 Apache::Status 来发现符号链接的复本(不用重启 web 服务)。为了弄明白需要找什么, 请先找到所有的符号链接。例如,在本示例里,下述命令显示我们仅有一个符号链接:

panic% find /home/httpd/perl -type l /home/httpd/perl/news.pl

现在我们能从"Compiled Registry Scripts"的输出里查找该符号链接。

注意假如在多进程服务的模式下执行该测试,某些子进程可能只显示一个访问 url 或根本没 显示,因为它们不一定会服务那个带符号链接的脚本请求。

### **6.3** 返回 **Code**

Apache::Registry 正常情况下假设返回 code 是 OK(200),并将它发送给你。假如需要返回不 同的 code,可使用\$r->status()。例如,为了返回 code 404(Not Found),可使用如下代码:

use Apache::Constants qw(NOT\_FOUND); \$r->status(NOT\_FOUND);

假如使用了该方法, 就没必要调用\$r->send\_http\_header()(假如设置了 PerlSendHeader Off)。

# **7** 从 **mod\_cgi** 脚本转换到 **Apache** 处理器

假如你不必保持对 mod\_cgi 的向后兼容性,就可转换 mod\_cgi 脚本使用 mod\_perl 规范的 API。 这样可让你从 mod\_cgi 没有的功能中受益,并在实现同样功能的前提下,给你更好的性能。 我们已经见到,Apache::Registry 把脚本转换到 Apache 处理器是多么简单。大多数情况下, 这种转换很直观。

让我们看一个转换示例。下述脚本是一个 mod\_cgi 兼容的脚本,运行在 Apache::Registry 下, 先转换它到 Perl 内容处理器而不使用任何 mod perl 规范的模块,然后再转换它使用 Apache::Request 和 Apache::Cookie 模块, 它们仅在 mod\_perl 环境下可用。

### **7.1** 从 **mod\_cgi** 兼容的脚本开始

如下展示原始的脚本代码:

#### **Example 6-18. cookie\_script.pl**

use strict;

```
use CGI; 
use CGI::Cookie; 
use vars qw($q $switch $status $sessionID); 
init( ); 
print_header( ); 
print_status( ); 
sub init { 
     q = new CGI;$switch = $q$->param("switch") ? 1 : 0; my %cookies = CGI::Cookie->fetch; 
      $sessionID = exists $cookies{'sessionID'} 
            ? $cookies{'sessionID'}->value 
            : ''; 
     # 0 = not running, 1 = running
     \text{Sstatus} = \text{SsessionID} ? 1 : 0;
      # switch status if asked to 
      $status = !$status if $switch; 
      if ($status) { 
            # preserve sessionID if it exists or create a new one 
            $sessionID ||= generate_sessionID( ) if $status; 
      } else { 
            # delete the sessionID 
           $sessionID =";
      } 
} 
sub print_header { 
      my $c = CGI::Cookie->new( 
            -name \implies'sessionID',
            -value \Rightarrow $sessionID,
            -expires \Rightarrow '+1h' ); 
      print $q->header( 
            -type \Rightarrow 'text/html',
            -cookie \Rightarrow $c
      ); 
}
```
#### # print the current Session status and a form to toggle the status

#### sub print\_status {

```
print qq{<html><head><title>Cookie</title></head><br/><br/>shody>};
```
print "<B>Status:</B>", *<u>Sstatus</u>*  ? "Session is running with ID: \$sessionID" : "No session is running";

```
 # change status form 
 my $button_label = $status ? "Stop" : "Start"; 
 print qq{<hr> 
     <form> 
       <input type=submit name=switch value=" $button_label "> 
     </form> 
           };
```

```
print qq{</body></html>};
```
}

```
# A dummy ID generator 
# Replace with a real session ID generator 
######################## 
sub generate_sessionID { 
     return scalar localtime;
```
}

该代码相当简单。当按下 Start 按钮时, 它产生一个 session; 当按下 Stop 按钮时, 它删除这 个 session。该 session 使用 cookie 来获取和存储。

上述 code 拆分成 3 个子函数。init()初始化全局变量,并解析进来的数据。print\_header()打 印 HTTP 头部, 包括 cookie 头部。最后, print\_status()产生输出。随后, 我们会看到这种逻 辑分离的代码,容易转换成 perl 内容处理器。

我们使用了一些全局变量,因为不想把它们在函数之间传来传去。在大的项目里,应该非常 严谨的使用全局变量。在任何情形下, init()子函数确保所有的变量被重新初始化。

这里使用了一个非常简单的 generate\_sessionID()函数,它返回当前时间串作为 session ID。 在正式应用的情况下,你该替换这个函数,以确保它能产生唯一的不可预知的 session ID。

### **7.2** 转换到 **Perl** 内容处理器

现在转换这个脚本到内容处理器。该任务包括 2 部分: 首先配置 Apache 以 Perl 处理器方式 运行新代码,然后修改代码自身。

首先增加下列片断到 httpd.conf:

PerlModule Book::Cookie <Location /test/cookie> SetHandler perl-script PerlHandler Book::Cookie </Location>

然后重启服务器。

当某个请求(它的 URI 以/test/cookie 开始)进来时, Apache 执行 Book::Cookie::handler()子 函数(随后会见到)作为内容处理器。我们用 PerlModule 指令,确保在服务启动时预装载 Book::Cookie 模块。

再修改脚本自身。我们 copy 它的内容到 Cookie.pm,并将这个 pm 文件放到@INC 中的目录 下。在本示例里,使用/home/httpd/perl,这个目录已增加到@INC。因为要以 Book::Cookie 的名字调用这个包,那就将 Cookie.pm 放到 /home/httpd/perl/Book/目录中。

更改后的代码如下。因为没有修改子函数的代码,所以不在这里展示它们,这样可更清楚的 见到差别。

Example 6-19. Book/Cookie.pm package Book::Cookie; use Apache::Constants qw(:common);

use strict; use CGI; use CGI::Cookie; use vars qw(\$q \$switch \$status \$sessionID);

```
sub handler { 
     my r = shift; init( );
```
 print\_header( ); print\_status( );

return OK;

}

# all subroutines unchanged

1;

在 code 的开头处增加了 2 行:

package Book::Cookie; use Apache::Constants qw(:common);

第一行声明包名, 第二行 import 进 mod\_perl 通用的常量, 用来返回状态码。在本示例里, 在从 handler()子函数返回时,仅使用了 OK 常量。

下述 code 未改变:

```
use strict; 
use CGI; 
use CGI::Cookie; 
use vars qw($q $switch $status $sessionID);
```

```
围绕着子函数调用,我们增加了一些新的 code:
```

```
sub handler {
```
my  $r = shift;$ 

```
 init( ); 
 print_header( ); 
 print_status( );
```
return OK;

}

每个内容处理器(以及任何其他的处理器)应该以名为 handler()的子函数开始。当请求的 URI 以/test/cookie 开始时,这个子函数被调用。也可选用不同的子函数名--例如,execute()--但这时你必须明确的在配置指令里指定函数名,如下:

```
PerlModule Book::Cookie 
<Location /test/cookie> 
     SetHandler perl-script 
     PerlHandler Book::Cookie::execute 
</Location>
```

```
这里使用默认名字, handler()。
```
handler()子函数类似任何其他子函数,但通常它有如下结构:

sub handler {

my  $r = shift$ ;

# the code

 # status (OK, DECLINED or else) return OK;

}

首先,通过从@\_里 shift 的方式,获取一个对请求目标的引用,并将它分配给\$r 变量。我们 随后需要它。

其次,编写代码处理请求。

第三,返回执行状态。有许多可能的状态,最常用的是 OK 和 DECLINED。OK 告诉服务器, 处理器已完成了请求。DECLINED 意味着相反,在这种情形下其他处理器会处理这个请求。 Apache::Constants 导出这些通用状态码的常量。

在本示例里,我们要做的事是将这 3 个子函数调用:

init( ); print\_header( ); print\_status( );

```
封装在 handler()结构内:
```

```
sub handler { 
     my r = shift;
```
return OK;

}

最后,必须在模块的尾部增加'1;',这点跟其他 perl 模块的做法一样,确保在装载 Book::Cookie 时不至于失败。

总的来说,我们拿来原始的脚本代码,并增加了如下七行:

package Book::Cookie; use Apache::Constants qw(:common);

sub handler { my  $r = shift;$ 

```
 return OK;
```

```
} 
1;
```

```
现在就拥有了一个完整的 Perl 内容处理器。
```
## **7.3** 转换到使用 **mod\_perl API** 和 **mod\_perl** 专有模块

现在已有了一个完整的 PerlHandler, 我们转换它使用 mod\_perl API 和 mod\_perl 专有模块。 首先,这给予我们更好的性能,API 内部是用 C 执行的。其次,这样做释放了 mod\_perl API 驱动的 Apache 的全部力量,而在 mod\_cgi 兼容的模块下,这些力量只部分可用。

我们准备替换 CGI.pm 和 CGI::Cookie 成 mod\_perl 专有的替代者: Apache::Request 和 Apache::Cookie。这 2 个模块用 C 写成, 提供 XS 接口给 Perl, 所以使用这些模块的 code 运 行更快。

```
Apache::Request 有个类似于 CGI 的 API, Apache::Cookie 也有个类似于 CGI::Cookie 的 API。
这就让转换更直观。本质上,我们仅替换:
use CGI; 
q = new CGI;
```
成: use Apache::Request ( );  $q = Apache::Request \rightarrow new(\$r);$ 

以及替换: use CGI::Cookie ( ); my \$cookie = CGI::Cookie->new(...)

成: use Apache::Cookie ( ); my \$cookie = Apache::Cookie->new(\$r, ...);

如下是 Book::Cookie2 的新代码。

#### **Example 6-20. Book/Cookie2.pm**

package Book::Cookie2; use Apache::Constants qw(:common);

use strict; use Apache::Request ( ); use Apache::Cookie ( );

```
use vars qw($r $q $switch $status $sessionID); 
sub handler { 
     \text{S}_r = \text{shift};
      init( ); 
      print_header( ); 
      print_status( ); 
      return OK; 
} 
sub init { 
      $q = Apache::Request->new($r); 
     $switch = $q$->param("switch") ? 1 : 0; my %cookies = Apache::Cookie->fetch; 
      $sessionID = exists $cookies{'sessionID'} 
            ? $cookies{'sessionID'}->value : ''; 
     # 0 = not running, 1 = running\text{Sstatus} = \text{SsessionID} ? 1 : 0;
      # switch status if asked to 
      $status = !$status if $switch; 
      if ($status) { 
            # preserve sessionID if it exists or create a new one 
            $sessionID ||= generate_sessionID( ) if $status; 
       } else { 
            # delete the sessionID 
           $sessionID =";
      } 
} 
sub print_header { 
      my $c = Apache::Cookie->new( 
             $r, 
            -name \implies'sessionID',
            -value \Rightarrow $sessionID,
            -expires \Rightarrow '+1h');
```
 # Add a Set-Cookie header to the outgoing headers table \$c->bake;

\$r->send\_http\_header('text/html');

}

# print the current Session status and a form to toggle the status sub print\_status {

```
print qq{<html><head><title>Cookie</title></head><br/><br/>>body>};
    print "<B>Status:</B>",
         <u>Sstatus</u>
               ? "Session is running with ID: $sessionID" 
              : "No session is running"; 
     # change status form 
     my $button_label = $status ? "Stop" : "Start"; 
    print qq\leq hr>
        <form> 
           <input type=submit name=switch value=" $button_label "> 
         </form> 
              }; 
     print qq{</body></html>}; 
} 
# replace with a real session ID generator 
sub generate_sessionID { 
     return scalar localtime; 
} 
1; 
其他唯一改变的地方是 print_header()函数。以前是将 cookie 代码传递给 CGI 的 header()函数,
由它返回一个相应的 HTTP 头部,象这样:
print $q->header( 
   -type \Rightarrow 'text/html',
   -cookie \Rightarrow $c);
现在分 2 步完成它。首先,下列行增加一个 Set-Cookie 头部到外出的 HTTP 头部里:
```
\$c->bake;

然后该行设置 Content-Type 头部为 text/html,并送出整个 HTTP 头部:

\$r->send\_http\_header('text/html');

代码的其他部分未改变。

要做的最后事情是增加下述片断到 httpd.conf:

PerlModule Book::Cookie2 <Location /test/cookie2> SetHandler perl-script PerlHandler Book::Cookie2 </Location>

现在请求上述 code 的 URI 将 以 /test/cookie2 开头。这里将代码存储在 /home/httpd/perl/Book/Cookie2.pm 文件里, 既然声明了该包为 Book::Cookie2。

你已看到,将编写良好的 CGI 代码转换到 mod\_perl 处理器代码的过程很直观。利用 mod\_perl 的专有功能和模块也通常很简单。在转换脚本时,要做的事很少。

注意为了让示例前后一致,我们没有改变原始包的风格。但在做真正的代码转换时,请考虑 如下事项: 使用词法变量代替全局变量, 尽可能的使用 mod\_perl API 函数, 等等。

## **8 load** 和 **reload** 模块

在开发和产品环境中,都经常需要 reload 模块。mod\_perl 尽量避免无必要的模块 reload, 但 有时候(特别是在开发阶段),我们在修改模块后想要 reload 它们。下面讨论模块的 load 和 reload 问题。

### **8.1 mod\_perl** 下的**@INC** 数组

在 mod\_perl 下,@INC 仅在服务启动时可修改它。在每个请求后,mod\_perl 复位@INC 的 值到它的初始值。

假如 mod\_perl 遇到下述陈述:

use lib qw(foo/bar);

它仅在代码的解析和编译阶段修改@INC。在那之后,@INC 被复位到原始值。这样,永久 的改变@INC 的唯一办法是在服务启动时修改它。

在服务启动时改变@INC 有 2 个办法:

1)在配置文件里,写入: PerlSetEnv PERL5LIB /home/httpd/perl

或者:

PerlSetEnv PERL5LIB /home/httpd/perl:/home/httpd/mymodules

2)在 startup.pl 文件里: use lib qw(/home/httpd/perl /home/httpd/mymodules); 1;

当然, startup 文件要从 httpd.conf 装载: PerlRequire /path/to/startup.pl

为了确保正确的设置了@INC, 请在服务器里配置 perl-status (在原书的 21 章里有讲到)。 点主菜单里的"Loaded Modules",在产生的页面底部,会显示@INC 的内容:

 $@INC =$ /home/httpd/mymodules /home/httpd/perl /usr/lib/perl5/5.6.1/i386-linux /usr/lib/perl5/5.6.1 /usr/lib/perl5/site\_perl/5.6.1/i386-linux /usr/lib/perl5/site\_perl/5.6.1 /usr/lib/perl5/site\_perl

/home/httpd/httpd\_perl/ /home/httpd/httpd\_perl/lib/perl

.

在本处设置中,有 2 个定制的目录放到这个数组里的开头位置。剩余的目录是 perl 发布版 的标准目录,以及 \$ServerRoot 和\$ServerRoot/lib/perl 这 2 个 mod\_perl 的系统目录(mod\_perl 自动增加)。

### **8.2 reload** 模块和文件(**require** 进来的)

当运行在 mod\_cgi 下时,你可改变代码,并从浏览器重新运行脚本来观察效果。既然脚本不 cache 在内存里, 服务器对每个请求都启动一个新的 perl 解析器, 它装载和重编译脚本。这 样任何改变都立杆见影。

在 mod\_perl 下, 形势完全不同, 因为 mod\_perl 的根本目的就是取得最大性能。默认情况下, 服务器不会花时间去检查任何包含的库或模块是否已改变。它假设它们不会改变,从而节省 了对脚本里引入的模块或库的源文件进行 stat()调用的时间。

假如脚本运行在 Apache::Registry 下,唯一执行的检查是看主脚本是否改变。假如脚本没有

use()或 require()任何其他的 perl 模块或包, 就没什么可担心的。然而, 假如你在开发的脚本 包含了其他模块,你 use()或 require()的文件就不会被检查是否已修改,这样你需要针对这个 问题做一些事。

有一些技术,可让装配了 mod\_perl 的服务器察觉到库或模块的改变。在下面的节里将讨论 它们。

### **8.2.1** 重启服务

最简单的方法是,在每次改变了代码后,重启服务。然而在重启了 50 次服务后,你会觉得 厌倦,并去找其他方法。

### **8.2.2** 使用 **Apache::StatINC**

当 perl 使用 require()引入文件时, 它在全局变量%INC 里存储这个文件名作为哈希 key, 哈 希 value 是文件的完整路径。Apache::StatINC 遍历%INC,并立刻 reload 已在磁盘上更新的 任何文件。

为了激活这个模块,在 httpd.conf 里增加 2 行:

PerlModule Apache::StatINC PerlInitHandler Apache::StatINC

为了保证它工作,在开发系统上打开 debug 模式,增加 PerlSetVar StatINCDebug On 到配置 文件即可。配置看起来如下:

PerlModule Apache::StatINC PerlInitHandler Apache::StatINC <Location /perl> SetHandler perl-script PerlHandler Apache::Registry Options ExecCGI PerlSendHeader On PerlSetVar StatINCDebug On

</Location>

请记住仅仅位于@INC 里的模块会在改变后被 reload,并且只能在服务启动时改变@INC(在 startup 文件里)。

另外要注意的是:因为"."代表当前目录,它位于@INC 里,当文件的路径名是当前脚本的相 对目录时,perl 知道如何去 require()它。然而,在 code 被解析后,服务器不会记住这个路径。 所以假如代码装载的模块 MyModule 位于脚本的目录,并且该目录不在@INC 里, 就可在 %INC 里见到下列条目:

'MyModule.pm' => 'MyModule.pm'

当 Apache::StatINC 试图去检查是否文件已修改时,它找不到这个文件,既然 MyModule.pm 不位于@INC 的任何路径中。为了纠正这个问题,请在@INC 里增加该模块的路径。

### **8.2.3** 使用 **Apache::Reload**

Apache::Reload 是一个更新的模块,它有代替 Apache::StatINC 的趋势。它提供功能多一些, 并且灵活性更好。

为了让 Apache::Reload 在每个请求里检查所有载入的模块,仅需增加下列行到 httpd.conf:

PerlInitHandler Apache::Reload

若只 reload 指定的模块(在它们改变时),可有 3 个选择:隐式登记模块,显式登记模块, 创建虚拟文件动态的 reload 模块。

隐式登记模块时,先关闭 ReloadALL 变量,它默认打开。

PerlInitHandler Apache::Reload PerlSetVar ReloadAll Off

增加下列行到想要 reload 的模块:

use Apache::Reload;

另外,显式登记模块的方法是,在 httpd.conf 里:

PerlInitHandler Apache::Reload PerlSetVar ReloadModules "Book::Foo Book::Bar Foo::Bar::Test"

注意它们以空格分开,且模块列表必须被双引起来,否则 Apache 会试图去解析参数列表自 身。

也可用通配符\*来登记模块组:

PerlSetVar ReloadModules "Foo::\* Bar::\*"

在上述示例里,所有以 Foo::和 Bar::开头的模块会被登记。这样可让某一项目里的所有模块 都被登记上。

第 3 种方式是用 touch 命令创建一个虚拟文件,并触发 reload 的执行:

#### PerlSetVar ReloadTouchFile /tmp/reload\_modules

当想要 reload 时,简单的在命令行敲入:

#### panic% touch /tmp/reload\_modules

假如设置了这个,并且没有 touch 文件, 则 reload 不会发生, 而不管模块是怎样被登记的。

在产品服务器环境里,这个功能非常便利。但对比完全的 restart,预装载模块内存共享的优 势就失去了,因为每个子进程会得到它自己的 reload 模块的内存拷贝。

注意若 Apache::Reload 要 reload 的单个模块, 它包含了多个使用 pseudo-hashes 的包时, 会 有问题。解决方法是:不要使用 pseudo-hashes。pseudo-hashes 会在新版本的 perl 里移除掉。

跟 Apache::StatInc 类似, 假如你装载的模块的目录没有位于@INC 里, Apache::Reload 不会 找到这些文件。这是因为@INC 被 reset 到其初始值,尽管它在脚本编译阶段临时改变过。 解决方法是在服务启动时扩展@INC,让它包含所有要装载的模块目录。

### **8.3** 使用动态配置文件

有时候想要应用程序去监视它自己的配置文件,并在配置文件改变时 reload 它,但并不想重 启服务让配置生效。解决方法就是使用动态配置文件。

如果想给管理员提供一个配置工具,允许在线修改应用,动态配置文件就特别有用。这种方 法消除了提供 shell 访问服务器的必要。另外,管理程序也可验证提交上来的修改。

也可使用 Apache::Reload,仍会有少量的 stat()调用的负载。但这样做要求配置者有权限修改 httpd.conf 来配置 Apache::Reload。下面描述的方法无此必要。

### **8.3.1** 编写配置文件

下面描述不同的配置文件编写方法,包括其长处和弱处。

假如配置文件包含的变量不多,那怎样写这个文件都无所谓。然而在实际中,配置文件经常 随着项目开发而增长,特别是对那些产生 HTML 文件的项目尤其如此,因为站点 SP 总是声 称他们的配置多么容易,例如页眉页脚,模板,颜色等。

CGI 程序员惯用的方法是在一个独立的文件里定义所有配置变量。例如:

 $\text{Segi}$  dir = '/home/httpd/perl';  $\text{Segi}$  url = '/perl';  $\text{Sdoes } \text{dir} = \frac{\text{7}}{\text{home}}/\text{httpd}/\text{docs'}$ ;  $\text{Sdocs}$  url = '/';

 $\text{Sing}$  dir = '/home/httpd/docs/images';  $\text{Sing}$  url = '/images'; # ... many more config params here ...  $\text{Scolor hint} = \frac{47777777}{;}$  $\text{\$color} = '#990066';$  $\text{Scolor normal} = \frac{4000000}{i}$ ;

```
use strict;参数要求所有变量预先声明。当在 mod_perl 下使用这些变量时,必须以 use vars
来声明它们。脚本开始如下:
```
use strict;

use vars qw(\$cgi\_dir \$cgi\_url \$docs\_dir \$docs\_url # ... many more config params here .... \$color\_hint \$color\_warn \$color\_normal );

维护如此一个脚本是个噩梦,特别是假如并非所有属性都可硬编码--我们必须能增加或移除 变量名。出于 clean code 的目的,我们以 use strict 开头来编写配置文件; 所以必须以 use vars 来列出变量--一个要维护的变量列表。这样,随着编写的脚本越来越多,可能会导致配置文 件之间的名字冲突。

解决方法是使用 Perl 的包定义,分配一个唯一包名给每个配置文件。例如,可以声明下列 包名:

#### package Book::Config0;

现在每个配置文件被限制在它自己的命名空间里。脚本如何使用这些变量呢?我们不能再简 单的 require()文件和使用变量,因为它们现在已属于不同的包。代替的, 必须修改所有的脚 本,使用完全包名限定的配置变量(例如,使用\$Book::Config0::cgi\_url 而不是\$cgi\_url)。

你会发现敲入完全包名限定的变量很乏味,而且升级其他的程序也麻烦。如果这样,就可在 脚本里 import 进需要的变量,并使用它们。首先,配置包必须 export 出这些变量。见如下 示例:

#### **Example 6-21. Book/Config0.pm**

```
package Book::Config0; 
use strict;
```
BEGIN { use Exporter ( );

> $@Book::HTML::ISA = qw(Experter);$  $@Book::HTML::EXPORT = qw( )$ ;

```
 @Book::HTML::EXPORT_OK = qw($cgi_dir $cgi_url $docs_dir $docs_url 
                                  # ... many more config params here .... 
                                  $color_hint $color_warn $color_normal);
```
}

use vars qw(\$cgi\_dir \$cgi\_url \$docs\_dir \$docs\_url

 # ... many more config params here .... \$color\_hint \$color\_warn \$color\_normal );

 $\text{Segi}$  dir = '/home/httpd/perl';  $\text{Scgi\_url} = \text{Vperl'};$ \$docs\_dir = '/home/httpd/docs';  $\text{Sdocs}$  url = '/'; \$img\_dir = '/home/httpd/docs/images';  $\text{Sing}$  url = '/images'; # ... many more config params here ...  $\text{Scolor hint} = "#7777777$ \$color warn = "#990066';  $\text{Scolor\_normal} = "#000000';$ 

```
使用该包的脚本会这样开头:
```
use strict;

```
use Book::Config0 qw($cgi_dir $cgi_url $docs_dir $docs_url 
                        # ... many more config params here .... 
                       $color_hint $color_warn $color_normal
\hspace{1.6cm});
use vars qw($cgi_dir $cgi_url $docs_dir $docs_url 
                        # ... many more config params here .... 
                        $color_hint $color_warn $color_normal 
\hspace{1.6cm});
```
然而,假如我们改变了配置变量的命名,就必须升级至少三个变量列表。这里虽只有一个脚 本用到了这个配置文件,但在真正的产品环境里会有许多不同的脚本。

这里也有个性能弊端: export 变量增加了内存开销, 在 mod perl 环境里, 这个开销会因为 进程的数量而成倍扩大。

有一些技术可消除这些问题。首先,变量可被分组成命名组,叫做 tags。tags 随后用于 import() 或 use()调用的参数。你也许熟悉这个语法:

use CGI qw(:standard :html);

使用 Exporter 的 export\_ok\_tags(), 可相当容易的做到这点。例如:

BEGIN {

```
 use Exporter ( ); 
  use vars qw( @ISA @EXPORT @EXPORT_OK %EXPORT_TAGS ); 
  @ISA = qw(Expert):@EXPORT = ();
  @EXPORT_OK = (); %EXPORT_TAGS = ( 
      vars \gg [qw(\$first name \$surname)].subs \Rightarrow [qw(reread\_conf untaint\_path)], ); 
 Exporter::export_ok_tags('vars');
  Exporter::export_ok_tags('subs'); 
}
```
在使用这个配置的脚本里,如下写:

use Book::Config0 qw(:subs :vars);

子函数正如变量一般被 export 出来,因为符号才是实际被 export 出的东西。注意我们没有 使用 export tags(),因为它自动 export 出用户没有请求的变量(这被认为是不好的编程风格)。 假如某个模块使用 export\_tags()自动 export 出变量, 就可在脚本里用如下语法避免无必要的 import:

use Book::Config0 ( );

也可将组 tags 嵌入其他的命名组。例如,来自 CGI.pm 的:all tag 是包含所有其他组的组 tag。 它的实现稍微麻烦点,但可节省你查看 CGI.pm 代码寻求某个特定解决方法的时间。

然而,随着变量数量的增长,配置文件会变得很笨拙。请考虑将所有的变量放在一个单一的 hash 结构里, hash 里包含了对其他标量, 匿名数组, 和 hash 的引用。见如下示例:

#### **Example 6-22. Book/Config1.pm**

```
package Book::Config1; 
use strict;
```
BEGIN { use Exporter ( );

> $@Book::Config1::ISA = qw(Experter);$  $@Book::Config1::EXPORT = qw( )$ ;

```
@Book::Config1::EXPORTOK = qw(%c);} 
use vars qw(%c); 
% c = (\text{dir} \Rightarrow \{ cgi => '/home/httpd/perl', 
           docs => '/home/httpd/docs', 
           img => '/home/httpd/docs/images', 
          }, 
    url \Rightarrow {
          cgi \Rightarrow '/perl',
          \text{docs} \Rightarrow '/',
          img => '/images',
          }, 
    color \Rightarrow {
             hint \implies '#777777',
             warn \implies '#990066'.
             normal \Rightarrow '#000000',
             }, 
   );
```

```
良好的 perl 风格, 建议在每个列表的末尾放置一个逗号, 以便于增加新的条目。
```

```
脚本现在看起来如下:
```
use strict; use Book::Config1 qw(%c); use vars  $qw(\%c);$ print "Content-type: text/plain\n\n"; print "My url docs root: \$c{url}{docs}\n";

现在没有混乱了。只需关注一个变量。

该方法的一个小弊端是 hash 变量的'自动唤醒'功能。例如,假如我们错误的写成\$c{url}{doc}, perl 会默默的创建这个 hash 元素, 值是 undef。当使用 use strict;时, perl 会告诉我们关于对 简单标量的这种错拼情况,但这种检查不对 hash 元素执行。这就将责任放到我们自己身上, 必须额外小心。

使用 hash 方法的益处很明显。现在我们可完全消除 Exporter 的调用,从配置文件里删除所 有的 export 代码。见如下示例:

#### **Example 6-23. Book/Config2.pm**

```
package Book::Config2; 
use strict; 
use vars qw(%c); 
% c = (\text{dir} \Rightarrow \{ cgi => '/home/httpd/perl', 
            docs => '/home/httpd/docs', 
           img => '/home/httpd/docs/images', 
          }, 
    url \Rightarrow \{cgi \Rightarrow '/perl',
          \text{docs} \Rightarrow '/',
          img => '/images',
          }, 
    color \Rightarrow {
              hint \implies '#777777',
              warn \implies '#990066'.
              normal \Rightarrow '#000000',
              }, 
   );
```

```
脚本要修改成使用完全包名限定的变量:
```
use strict; use Book::Config2 ( ); print "Content-type: text/plain\n\n"; print "My url docs root: \$Book::Config2::c{url}{docs}\n";

为了避免敲键的麻烦,我们使用 perl 的魔术变量来给配置变量做一个别名:

use strict; use Book::Config2 ( ); use vars qw(%c);  ${}^*c = \Theta$ 800k::Config2::c; print "Content-type: text/plain\n\n"; print "My url docs root:  $c\{url}\$  (docs }\n";

将\*c 这个 glob 别名给 hash 变量的引用。从现在起,对所有实际目的,%Book::Config2::c 和 %c 都指向同一个 hash。

最后一个问题:重复的冗余被引进了配置变量。考虑:

 $\text{Segi}$  dir = '/home/httpd/perl';  $\text{Sdoes } \text{dir} = \frac{\text{7}}{\text{home}}/\text{httpd}/\text{docs'}$ ; \$img\_dir = '/home/httpd/docs/images';

明显的,基本路径/home/httpd 应该赋值给独立的变量,这样假如应用移动到文件系统中的 其他位置,仅需改变该变量即可。

```
\text{base} = '/home/httpd';
\text{Segi} dir = "\text{Sbase}/\text{perf}";
$docs_dir = "$base/docs"; 
\text{Sing} dir = "$docs dir/images";
```
这点不能在 hash 里实现, 因为不能在 hash 定义完成前, 引用它的值。也就是说, 这样不能 运行:

```
% c = 0
```

```
 base => '/home/httpd', 
    \text{dir} \Rightarrow \{cgi \Rightarrow "$c{base}/perl",
                   does => " \frac{1}{2} \frac{1}{2} \frac{1}{2} \frac{1}{2} \frac{1}{2} \frac{1}{2} \frac{1}{2} \frac{1}{2} \frac{1}{2} \frac{1}{2} \frac{1}{2} \frac{1}{2} \frac{1}{2} \frac{1}{2} \frac{1}{2} \frac{1}{2} \frac{1}{2} \frac{1}{2} \frac{1}{2} \frac{1}{2} \frac{1}{2} \frac{1img => "$c{base}{docs}/images",
                 }, 
 );
```
但是我们可增加用 my()声明的词法变量。下列代码是正确的:

```
my $base = '/home/httpd'; 
% c = (\text{dir} \Rightarrow \{cgi \Rightarrow "$base/perl",
           docs => "$base/docs", 
           img => "$base/docs/images", 
          }, 
   );
```
现在,我们已知道了如何编写易于维护的配置文件,以及如何避免在脚本的命名空间里 import 进变量,从而节省内存。再来看看关于配置文件的 reload。

### **8.3.2 reload** 配置文件

首先看一个简单的示例,在这里我们列出一个简单的配置文件。假设某个脚本告诉你,谁是 当前 perl 发布版本的补丁作者。

use CGI ( );

use strict;

my \$firstname = "Jarkko"; my \$surname = "Hietaniemi"; my  $q = CGI$ ->new;

print \$q->header(-type=>'text/html'); print \$q->p("\$firstname \$surname holds the patch pumpkin" . "for this Perl release.");

该脚本非常简单: 它初始化 CGI 目标,打印相应的 HTTP 头部,并告之于众,谁是当前的 补丁作者。补丁作者的名字是硬编码的。

每次补丁作者改变时,我们不想修改这个脚本,所以将\$firstname 和\$surname 变量放进一个 配置文件里:

\$firstname = "Jarkko"; \$surname = "Hietaniemi"; 1;

注意在上述文件里没有包声明,所以 code 会在调用者的包空间或 main::包里被计算。这意 味着这 2 个变量\$firstname 和\$surname 会覆盖(或初始化)调用者包的命名空间里的同名变 量。这仅对全局变量有效--不能用这种技术来更新词法变量(my 申明的)。

现在假设已启动服务,并且任何事工作完美。一会儿后,我们决定修改配置文件。如何不重 启而让正在运行的服务知道配置文件已更改呢?记住,在产品环境下,重启服务是相当昂贵 的。最简单的解决方法之一是在脚本开始做实事之前,调用 stat()来获取文件的修改时间。 假如观察到文件更新过,就能强迫重新配置位于该文件里的变量。我们把 reload 配置文件的 函数叫做 reread\_conf(),并把配置文件的相对路径作为唯一参数传给它。

Apache::Registry 在它开始执行脚本前, 会调用 chdir()去到脚本的目录。所以, 如果 CGI 脚 本在 Apache::Registry 处理器下调用, 就可将配置文件放在脚本的同一目录下。另外, 可将 文件放在脚本目录的子目录下,并使用相对路径来访问。然而,你必须确保文件可被找到。 注意 do()在@INC 目录里查找库文件。

```
use vars qw(%MODIFIED); 
sub reread conf {
    my $file = shift;
     return unless defined $file; 
     return unless -e $file and -r _; 
    my \text{3mod} = -M;
    unless (exists $MODIFIED{$file} and $MODIFIED{$file} = = $mod) {
         unless (my Sresult = do Sfile) {
                warn "couldn't parse $file: $@" if $@;
```

```
 warn "couldn't read $file: $!" unless defined $result; 
             warn "couldn't run $file" unless $result:
          } 
         $MODIFIED{$file} = $mod; # Update the MODIFICATION times 
     } 
}
```
注意在检查文件的修改时间戳时,用= =匹配符,因为我们要知道的是,是否该文件已改变 过。

当 require(),use(),和 do()操作成功的返回时,被操作文件会插入%INC。hash 元素的 key 是文件名, value 是文件的路径。当 perl 在 code 里见到 require()或 use()时, 它首先测试%INC 以验证该文件是否已存在,然后才决定 load 与否。假如测试返回真,就节省了重读和重编 译 code 的性能开销。然而,do()调用会强行 load 或 reload 文件,而不管是否先前已 load 过。

我们使用 do()而不是 require()来 reload 文件里的 code, 是因为 do()无条件的 reload 文件。假 如 do()不能读取文件, 它返回 undef 并设置\$!报告错误。假如 do()能读取文件, 但不能编译 它,它返回 undef 并将错误消息放在\$@里。假如文件成功编译,do()返回最后计算的表达式 的值。

假如某人不正确的修改了配置文件,它就会不能执行。因为我们不希望使用该文件的整个服 务都被轻易破坏,所以要捕获 do()调用的可能失败情况,并通过 reset 修改时间的方式来忽 略改变。假如 do()装载文件失败,最好发封邮件给系统管理员。

然而, 既然 do()象 require()一样更新%INC, 假如你使用了 Apache::StatINC, 它会试图在 reread conf() 调用之前先 reload 这个文件。假如该文件没有编译, 请求会失败。 Apache::StatINC 不应该用在产品环境,因为它要 stat()所有在%INC 里列举的文件, 从而减 慢了响应速度。所以上述问题也不用担心。

注意,我们假设该函数的整个目的是在配置文件改变时 reload 它。它是自我保护的,假如出 现异常,就不去修改服务配置而简单的返回。动态配置文件不应该用于在它第一次调用时, 做初始化变量的事。若要那样做,必须替换每个 return()和 warn()事件为 die()。

我们使用上述方法,对某个大配置文件,让它在服务启动时装载;对另一个包含少许变量的 小配置文件,让它由手工更新或通过 web 接口来更新。这些变量都在主配置文件里初始化。 假如管理员在手工更新动态配置文件时,打破了配置文件的语法,它不会影响主配置文件, 也不会妨碍程序的正常执行。在下面的节里,我们可看到一个简单的 web 接口, 它允许我 们修改配置文件,而不用冒打破它的风险。

下面展示一个示例脚本,用到了前面的 reread\_conf()函数。

#### **Example 6-24. reread\_conf.pl**

use vars qw(%MODIFIED \$firstname \$surname);

```
use CGI ( ); 
use strict; 
my a = CGI->new;
print q->header(-type => 'text/plain');
my $config_file = "./config.pl"; 
reread_conf($config_file); 
print $q->p("$firstname $surname holds the patch pumpkin" . 
                 "for this Perl release."); 
sub reread_conf {
     my $file = shift; return unless defined $file; 
      return unless -e $file and -r _; 
     my \text{3mod} = -M ;
     unless ($MODIFIED{$file} and $MODIFIED{$file} == $mod) {
          unless (my \text{S}result = do \text{file}) {
                warn "couldn't parse $file: $@" if $@; 
                warn "couldn't read $file: $!" unless defined $result; 
               warn "couldn't run $file" unless $result:
           } 
           $MODIFIED{$file} = $mod; # Update the MODIFICATION time 
      } 
}
```
假如你在修改\$^T 变量, 就应该用(stat \$file)[9]代替-M \$file。这是因为-M 返回相对于 perl 解析器启动时的修改时间,存放在\$^T 里。在某些脚本里,会有必要 reset \$^T 到脚本调用的 时间, local \$^T = time()即可。这样, -M 和-X 文件状态测试就相对于脚本调用时间而执行, 而不是进程启动时间。

假如配置文件更灵活—例如,假如它声明了包并 export 出变量--上述 code 仍运行良好。变 量不必再次 import()进来: 当 do()重编译脚本时, 原来 import 进的变量会被更新成 reload 的 代码里的值。

### **8.3.3** 动态更新配置文件

下述 CGI 脚本允许系统管理员通过 web 接口动态更新配置文件。该脚本结合前面的代码, 展示了一个动态重配置而不用重启服务的系统。它可在任何有浏览器的机器上执行。

假设有下述配置文件:

#### **Example 6-25. Book/MainConfig.pm**

package Book::MainConfig;

use strict; use vars qw(%c);

 $% c = ($ 

name  $\implies$  "Larry Wall", release  $\Rightarrow$  "5.000", comments  $\Rightarrow$  "Adding more ways to do the same thing :)",

other  $\implies$  "More config values",

colors  $\Rightarrow$  { foreground => "black", background  $\Rightarrow$  "white", },

machines  $\Rightarrow$  [qw( primary secondary tertiary )].

);

我们想让变量 name,release 和 comments 动态配置。需要一个 web 接口的 input 表单来修改这 些变量。也需要更新配置文件,并告知当前运行的所有进程已发生的变化。

执行的主要步骤如下:

- 1)创建一个表单,预设变量的当前值;
- 2)让管理员修改变量,并提交改变;
- 3)验证提交的信息(例如数字域的数字应在指定范围内等);
- 4)更新配置文件;
- 5)在当前进程的内存里更新修改的值;
- 6)在表单上显示修改后的值。

看起来唯一执行困难之处是配置文件的更新。假如更新文件失败,整个服务会不能运行。假 如文件非常大,并包含注释和复杂的数据结构,解析这个文件会很困难。

让我们来简化任务。假如只需更新少数变量,为什么不能创建一个小的配置文件,仅包含那 些变量呢?可以通过 web 接口修改它,假如有东西需要改变, 就简单的覆盖它, 这样在更 新之前不必解析这个文件。假如主配置文件改变了,不必担心,因为根本无须依赖它。

动态更新的变量会在主配置文件和动态配置文件里重复存在。这样作简化了维护任务。当新 的 release 版本上线后,动态配置文件不会存在--它仅在第一次更新时才会创建。如前面见到 的, 在主代码里的唯一改变是增加一小段 code, 假如动态文件存在和改变了时, 就装载这 个文件。

这段附加的 code,必须在主配置文件已装载后执行。这样,更新的变量会覆盖主文件里的

默认值。见如下示例。

#### **Example 6-26. manage\_conf.pl**

# remember to run this code in taint mode use strict; use vars qw(\$q %c \$dynamic\_config\_file %vars\_to\_change %validation\_rules);

use CGI ( );

);

use lib qw(.); use Book::MainConfig ( );  ${}^{\ast}c = \{\%Book::MainConfig::c;\}$ 

```
$dynamic_config_file = "./config.pl";
```
# load the dynamic configuration file if it exists, and override the # default values from the main configuration file do \$dynamic\_config\_file if -e \$dynamic\_config\_file and -r \_;

```
# fields that can be changed and their captions 
%vars to change =
```

```
 ( 
  'name' => "Patch Pumpkin's Name", 
  'release' => "Current Perl Release", 
  'comments' => "Release Comments", 
 );
```

```
# each field has an associated regular expression 
# used to validate the field's content when the 
# form is submitted 
%validation rules = ( 
    'name' \Rightarrow sub { \S[0] =~ /^[\w\s\.]+$/; },
    'release' \Rightarrow sub { \frac{1}{2}[0] = \frac{\sqrt{d} + \frac{1}{d}}{d + \frac{1}{2}}; },
    'comments' \Rightarrow sub { 1; },
```
# create the CGI object, and print the HTTP and HTML headers  $q = CGI$ ->new; print \$q->header(-type=>'text/html'),  $q\rightarrow$ start html( );

# We always rewrite the dynamic config file, so we want all the

```
# variables to be passed, but to save time we will only check 
# those variables that were changed. The rest will be retrieved from 
# the 'prev_*' values. 
my %updates = ( );
foreach (keys %vars_to_change) { 
      # copy var so we can modify it 
     my \text{Snew\_val} = \text{Sq}->param(\text{\$}) || ";
      # strip a possible ^M char (Win32) 
     $new_val = ~ s/\cM/(g); # push to hash if it was changed 
     \text{Supdates}{\_{\_\}} = \text{Snew}_\text{val} if defined $q->param("prev_" . $_) 
                and $new_val ne $q->param("prev_" . $_); 
}
```
# Note that we cannot trust the previous values of the variables # since they were presented to the user as hidden form variables, # and the user could have mangled them. We don't care: this can't do # any damage, as we verify each variable by rules that we define.

# Process if there is something to process. Will not be called if # it's invoked the first time to display the form or when the form # was submitted but the values weren't modified (we'll know by # comparing with the previous values of the variables, which are # the hidden fields in the form).

process\_changed\_config(%updates) if %updates;

```
show_modification_form( );
```
# update the config file, but first validate that the values are # acceptable

```
sub process_changed_config { 
    my %updates = @;
```
 # we will list here all variables that don't validate my % malformed  $=$  ( );

```
print q->b("Trying to validate these values<br/>>br>");
 foreach (keys %updates) { 
           print "<dt> \states \states \states \states \states \states \states \states \states \states \states \states \states \states \states \states \states \states \states \states \states \states \states \states \states \states \
```

```
 # now we have to handle each var to be changed very carefully, 
       # since this file goes immediately into production! 
      $malformed{$\_} = delete $update{$\_}
             unless $validation_rules{$_}->($updates{$_}); 
 } 
 if (%malformed) { 
       print $q->hr, 
             $q->p($q->b(qq{Warning! These variables were changed 
                                  to invalid values. The original 
                                  values will be kept.}) 
                   ), 
           \chiioin ",<br/>\chi-br>",
                    map { $q->b($vars_to_change{$_}) . " : $malformed{$_}\n" 
                          } keys %malformed; 
 } 
 # Now complete the vars that weren't changed from the 
 # $q->param('prev_var') values 
map { \text{Supdates}{\{\text{\$}\_\} = \text{\$}q->param('prev_'. \{\text{\$}\_\})
               unless exists $updates{$_} } keys %vars_to_change; 
 # Now we have all the data that should be written into the dynamic 
 # config file 
 # escape single quotes "'" while creating a file 
my \text{Scontent} = \text{join "n",}map { \text{Supdates}{\_{\text{supp}} =~ s/(['\\])/\\$1/g;
               \sec{\}. \csc{\}. \cdots} = '" . \omega supdates {\csc{\}}. "';\n"
             } keys %updates; 
 # add '1;' to make require( ) happy 
$content := "\n1;";
 # keep the dummy result in $res so it won't complain 
eval {my \n$res = $content}; if ($@) { 
       print qq{Warning! Something went wrong with config file 
                   generation!<p> The error was :\langle p \rangle <br/> \langle p \rangle = \langle p \rangle = \langle p \rangle;
       return; 
 } 
 print $q->hr;
```
 # overwrite the dynamic config file my \$fh = Apache::gensym( ); open \$fh, ">\$dynamic\_config\_file.bak" or die "Can't open \$dynamic\_config\_file.bak for writing: \$!"; flock \$fh, 2; # exclusive lock seek \$fh, 0, 0; # rewind to the start truncate \$fh, 0; # the file might shrink! print \$fh \$content; close \$fh;

 # OK, now we make a real file rename "\$dynamic\_config\_file.bak", \$dynamic\_config\_file or die "Failed to rename: \$!";

 # rerun it to update variables in the current process! Note that # it won't update the variables in other processes. Special # code that watches the timestamps on the config file will do this # work for each process. Since the next invocation will update the # configuration anyway, why do we need to load it here? The reason # is simple: we are going to fill the form's input fields with # the updated data. do \$dynamic\_config\_file;

#### }

sub show\_modification\_form {

```
 print $q->center($q->h3("Update Form"));
```
print \$q->hr,

 \$q->p(qq{This form allows you to dynamically update the current configuration. You don't need to restart the server in order for changes to take an effect} );

 # set the previous settings in the form's hidden fields, so we # know whether we have to do some changes or not \$q->param("prev\_\$\_", \$c{\$\_}) for keys %vars\_to\_change;

 # rows for the table, go into the form my  $@$ configs = ();

# prepare text field entries

```
 push @configs, 
           map { 
              $q->td( $q->b("$vars_to_change{$_}:") ), 
             q \rightarrow td( $q->textfield( 
                       -name \Rightarrow $,
                       -default \Rightarrow $c{$},
                       -override \Rightarrow 1,
                       -size \Rightarrow 20.-maxlength = > 50,
\overline{\phantom{a}} ), 
            } qw(name release);
```

```
 # prepare multiline textarea entries 
 push @configs, 
      map { 
         $q->td( $q->b("$vars_to_change{$_}:") ), 
         $q->td(
```

```
 $q->textarea( 
                       -name \Rightarrow $,
                        -default \Rightarrow $c{$},
                       -override \Rightarrow 1,
                       -{\rm rows} \Rightarrow 10,
                        -columns \Rightarrow 50,-wrap \Rightarrow "HARD",
\overline{\phantom{a}} ),
```

```
 } qw(comments);
```

```
print $q->startform(POST => $q->url), "\n",
```

```
 $q->center( 
     q->table(map {q->Tr(\), "\n", } @configs),
      $q->submit('', 'Update!'), "\n", 
 ), 
 map ({$q->hidden("prev_" . $_, $q->param("prev_".$_)) . "\n" } 
       keys %vars_to_change), # hidden previous values 
 $q->br, "\n", 
 $q->endform, "\n", 
 $q->hr, "\n", 
 $q->end_html;
```

```
}
```
例如, 在 2002 年 7 月 19 日, perl 5.8.0 发布了。那天 Jarkko Hietaniemi 惊叫:

The pumpking is dead! Long live the pumpking!

Hugo van der Sanden 是新的 perl 5.10 的补丁作者。这样, 我们运行 manage\_conf.pl 并更新数 据。一旦更新,脚本用如下内容覆盖了以前的 config.pl 文件:

 $\text{Sc}$ {release} = '5.10';

\$c{name} = 'Hugo van der Sanden';

```
\text{Sc}{comments} = 'Perl rules the world!';
```
1;

如果不想自己编码,就可用 CPAN 的 CGI::QuickForm 模块来减少工作量。见如下示例。

#### **Example 6-27. manage\_conf.pl**

```
use strict; 
use CGI qw(:standard:html3);
use CGI::QuickForm; 
use lib qw(.); 
use Book::MainConfig ( ); 
c = \ThetaSook::MainConfig::c;
my $TITLE = 'Update Configuration'; 
show form(
     -HEADER => header . start_html( $TITLE ) . h3( $TITLE ), 
    -ACCEPT \implies \&on valid form,
    -FIELDS => [
          { 
              -LABEL => "Patch Pumpkin's Name",
              -VALIDATE => sub { \[-5] = \sim /^[\w\s\.]+$/; },
              -default \implies $c{name},
          }, 
          { 
              -LABEL => "Current Perl Release",
              -VALIDATE => sub { \S [0] = \sqrt{\det(A)} - \det(A).
              -default \implies $c{release},
          }, 
          { 
              -LABEL \implies "Release Comments",
              -default \implies $c{comments},
```

```
 }, 
             ], 
       ); 
sub on_valid_form { 
       # save the form's values 
}
```
show form( )创建和显示一个带提交按钮的表单。当用户提交后, 值被检查。假如所有的域 都有效,则调用 on\_valid\_form( )函数;否则,表单会高亮呈现错误。

# **9** 处理用户按下**"Stop"**按钮的情况

当用户按下 Stop 或 Reload 按钮时,当前 socket 连接会打断。如果 apache 能立即检测到这种 事件,则再好不过。不幸的是,除非有读写 socket 的动作,否则没办法去检查连接是否有 效。

注意, 假如连向后台 mod\_perl 服务的请求, 是来自前端的 mod\_proxy, 则没有可行技术能 检测连接有效性。这是因为当用户中断连接时,mod\_proxy 不会断开到后台服务的连接。

假如读取请求数据的动作已完成,并且 mod\_perl 不往客户端写任何东西了, 则这种断开的 连接难以察觉。当试图往客户端写哪怕一个字符时,断开的连接会引起注意,并发送 SIGPIPE 信号到后台进程。这时程序就可执行它自己的清理代码。

在 apache 1.3.6 之前, SIGPIPE 由 apache 处理。当前, apache 不处理 SIGPIPE, 改由 mod\_perl 处理。

在 mod\_perl 下, \$r->print (或者就是 print()) 在成功时返回真值, 失败时返回假值。后者常 在连接中断时发生。

假如想用旧的 SIGPIPE 行为 (apache 1.3.6 之前), 请增加下列配置指令:

#### PerlFixupHandler Apache::SIG

当用上 apache 的 SIGPIPE 处理器时,perl 驻留在 eval()上下文中间,当随后的请求被该子进 程处理时,会导致离奇的错误。在用上 Apache::SIG 时,它安装一个不同的 SIGPIPE 处理器, 在处理新请求前,该处理器会根据上下文情况判断 perl 是否处于正常状态,从而阻止前述 错误的发生。通常情况下,不必使用 Apache::SIG。

假如使用了 Apache::SIG, 并想在 access\_log 里体现因为 SIGPIPE 而被取消的请求情况, 则 需在 httpd.conf 里定义一个 logFormat, 例如:

#### PerlFixupHandler Apache::SIG

LogFormat "%h %l %u %t \"%r\" %s %b %{SIGPIPE}e"

假如服务器注意到请求被 SIGPIPE 取消, 日志行以 1 结尾。否则, 该行以'-'结尾。例如:

```
127.0.0.1 - - [09/Jan/2001:10:27:15 +0100] 
"GET /perl/stopping_detector.pl HTTP/1.0" 200 16 1 
127.0.0.1 - - [09/Jan/2001:10:28:18 +0100] 
"GET /perl/test.pl HTTP/1.0" 200 10 -
```
### **9.1** 检测中断的连接

现在利用已有的知识,来跟踪代码的执行,并观察所有发生的事件。如下 Apache::Registry 脚本有意的在运行时挂起服务进程,如下:

#### **Example 6-28. stopping\_detector.pl**

```
my r = shift;$r->send_http_header('text/plain');
```

```
print "PID = $$\nright";
$r->rflush;
```

```
while (1) {
       sleep 1; 
}
```
该脚本通过 shift()方式从@\_参数列表(由 handler()子函数传进来的, 它由 Apache::Registry 在线创建)获取一个请求对象\$r。然后该脚本发送一个 Content-Type 的头部告诉客户端, 准 备发送一个明文响应。

下一步, 脚本打印出处理请求的进程 ID, 这点必须知道以用于后台调试。然后刷新 apache 的 STDOUT 缓存。假如不刷新缓存,就不会看到打印的信息(因为输出信息短于 print()函 数的缓冲区 size,并且脚本有意挂起,所以缓冲区不会自动刷新)。

然后进入一个无限循环,除了 sleep()外不做任何事,这用于模拟不产生任何输出的代码运行 情况。例如,可能在进行海量数据计算,数据库查询,或搜索外星生命。

在后台运行 strace -p PID, PID 是浏览器上显示的进程 ID, 我们可看到每秒都有下列输出:

rt\_sigprocmask(SIG\_BLOCK, [CHLD],  $[-]$ , 8) = 0 rt\_sigaction(SIGCHLD, NULL, {SIG\_DFL},  $8$ ) = 0 rt\_sigprocmask(SIG\_SETMASK,  $[ ]$ , NULL, 8) = 0 nanosleep({1, 0}, {1, 0}) = 0  $time([978969822])$  = 978969822

 $time([978969822])$  = 978969822

另外,可以单进程方式运行服务。在单进程下,不必打印进程 ID,因为 PID 就是正在运行 的 mod\_perl 进程的 ID。当进程在后台启动时, shell 程序通常会打印进程的 PID, 如下所示:

panic% httpd -X & [1] 20107

再次运行 strace:

panic% strace -p 20107 rt\_sigprocmask(SIG\_BLOCK, [CHLD],  $[-], 8) = 0$ rt\_sigaction(SIGCHLD, NULL,  $\{SIG\_DFL\}, 8$ ) = 0 rt\_sigprocmask(SIG\_SETMASK,  $[-]$ , NULL, 8) = 0 nanosleep({1, 0}, {1, 0}) = 0  $time([978969822])$  = 978969822  $time([978969822])$  = 978969822

可见到和前面一样的输出。

让 strace 继续运行并按下 Stop 按钮。事情改变了吗?NO。同样的系统调用每秒还在进行, 这意味着 apache 没有检测到打断的连接。

现在我们写一个\0(空字节)到客户端,试图尽可能快的检测到中断的连接。既然它是空字 节,就不会见到输出。这样,修改循环代码如下:

while  $(1)$  { \$r->print("\0"); last if \$r->connection->aborted; sleep 1;

}

增加一个 print()用以打印空字节, 然后通过\$r->connection->aborted 方法, 检查连接是否已 断开。假如连接断开了,我们中断循环。

现在运行这个脚本,并如前面一样运行 strace,但见到它仍不能工作--当按下 Stop 按钮时, 脚本没有停止。

问题在于没有刷新缓存。空字符不会打印出来,直到缓存满了自动刷新后。因为我们想实时 的写往连接管道,这样增加一个\$r->rflush()调用。修改后的代码如下:

#### **Example 6-29. stopping\_detector2.pl**

my  $r = shift$ ;

```
$r->send_http_header('text/plain'); 
print "PID = $\n{sin";$r->rflush; 
while (1) {
   \frac{\gamma}{\gamma}:>print("\0");
    $r->rflush; 
    last if $r->connection->aborted; 
    sleep 1; 
} 
在运行 strace 并按下 Stop 按钮后, 可见到如下输出:
rt_sigprocmask(SIG_BLOCK, [CHLD], [ ], 8) = 0
rt_sigaction(SIGCHLD, NULL, {SIG_DFL}, 8) = 0
rt_sigprocmask(SIG_SETMASK, [ ], NULL, 8) = 0
nanosleep({1, 0}, {1, 0}) = 0
time([978970895]) = 978970895
alarm(300) = 0alarm(0) = 300write(3, "\0", 1) = -1 EPIPE (Broken pipe)
--- SIGPIPE (Broken pipe) --- 
chdir("/usr/src/httpd\_perl") = 0
select(4, [3], NULL, NULL, \{0, 0\}) = 1 (in [3], left {0, 0})
time(NULL) = 978970895
write(17, "127.0.0.1 - - [08/Jan/2001:19:21"..., 92) = 92
gettimeofday({978970895, 554755}, NULL) = 0 
times({tms_utime=46, tms_stime=5, tms_cutime=0, 
 tms \text{cstime}=0}) = 8425400
\csc(3) = 0rt_sigaction(SIGUSR1, {0x8099524, [ ], SA_INTERRUPT|0x4000000}, 
  {SIG\_IGN}, 8) = 0alarm(0) = 0
rt_sigprocmask(SIG_BLOCK, NULL, \begin{bmatrix} 1, 8 \end{bmatrix} = 0rt_sigaction(SIGALRM, {0x8098168, [ ], SA_RESTART|0x4000000}, 
  {0x8098168, [ ], SA_INTERRUPT|0x4000000|, 8) = 0fcntl(18, F_SETLKW, {type=F_WRLCK, whence=SEEK_SET,
 start=0, len=0}) = 0apache 检测到了中断的管道,可从如下片断体现出来:
write(3, "\0", 1) = -1 EPIPE (Broken pipe)
--- SIGPIPE (Broken pipe) ---
```
然后它停止脚本,并执行所有的清理动作,例如写访问日志:

write(17, "127.0.0.1 - -  $[08/Jan/2001:19:21"..., 92] = 92$ 

这里 17 是打开的 access\_log 文件的文件描述符。

### **9.2** 清理代码的重要性

清理代码用于处理中断脚本中的临界情况。例如,锁定资源发生了什么情况?它们会被释放 吗?假如不释放锁,使用同一锁机制的脚本可能会永远挂起,等待这些资源被释放。

假如文件打开后永不关闭,会发生什么呢?在某些情况下,这会导致文件描述符用尽。在长 期运行中,这种描述符耗费会导致系统不可用:当所有文件描述符都用完时,系统不能打开 新文件。

首先,简要回顾下在 mod\_cgi 下,会发生什么问题和怎样解决。在 mod\_cgi 下, 仅在不使用 flock(),而使用外部锁文件时,才会导致资源锁问题。假如运行在 mod\_cgi 下的脚本在 lock 和 unlock 代码之间崩溃了,并且你没有编写清理代码来删除旧的僵死的锁,就会陷入巨大 的麻烦。

解决方法是将清理代码放在 END 块里:

END {

# code that ensures that locks are removed

}

当脚本中断时,perl 解析器在关闭时会运行 END 块。

假如使用了 flock(),事情非常简单,因为所有打开的文件会随着脚本退出而关闭。当文件关 闭时,锁也删除了--所有锁定的资源被释放。有些系统不支持 flock(), 在这些系统中, 可使 用 perl 的模拟函数。

在 mod\_perl 下,当使用全局变量作为文件句柄时,事情变得更复杂。因为进程在处理完某 个请求后不会退出,文件不会关闭,除非显示的调用 close()或用 open()重新打开它们,open() 会先关闭文件。让我们看看会遇到什么问题,以及可能的解决方案。

### **9.2.1** 临界代码

首先,讨论下临界代码情况,以某个资源锁机制开始。正确的锁技术的步骤如下:

1) 锁定资源

<临界代码开始>
2)对资源做某些操作 <临界代码结束>

3)释放资源锁

假如锁是专用的,仅仅一个进程在任意给定时刻能处理这个资源,这意味着所有其他进程必 须等待。在 lock 和 unlock 函数之间的代码不能打断,这样它就变成了一个服务瓶颈。这就 是为什么这段 code 被称为临界的原因。它的执行时间应该尽可能的短。

即使使用共享锁机制,它允许许多进程同时访问资源,也要尽可能的保持临界代码短小,有 可能某个进程需要对这个资源的专用锁。

如下示例使用了共享锁,但临界代码设计很糟糕。

### **Example 6-30. critical\_section\_sh.pl**

use Fcntl qw(:flock); use Symbol;

my  $$fh =$  gensym; open \$fh, "/tmp/foo" or die \$!;

# start critical section flock \$fh, LOCK\_SH; # shared lock, appropriate for reading seek \$fh, 0, 0; my @lines  $=$  <\$fh>; for (@lines) { print if /foo/; }

close \$fh; # close unlocks the file # end critical section

该代码打开文件用于读,锁住资源并将指针指向文件开头,从文件里读取所有行,并打印包 含'foo'的行。

gensym()函数由 Symbol 模块 import 进来,它创建一个匿名 glob 数据结构,并返回对其的引 用。这样的 glob 引用能被用于文件或目录句柄。这样,它允许使用词法变量作为文件句柄。

Fcntl 使用:flock 的组标签,导入文件锁符号到脚本的名字空间,例如 LOCK\_SH,LOCK\_EX, 以及其他。参考 Fcntl 的 manpage 关于这些符号的更多信息。

假如文件很大,会花很长时间去搜索和打印这些行。在这个时间内,文件保持打开并被共享 锁锁住。在其他进程可读取这个文件的同时,某个进程可能想要修改这个文件(这需要一个 专用锁),这样该进程就会阻塞直到临界代码执行完。

可以按如下方式优化临界代码。一旦文件已打开,其实就已拥有所需要的一切信息。为了让 示例更简单,我们这里仅打印匹配的行。在实际中,这段代码可能要长的多。

在循环执行时,不必让文件保持打开,因为不会在循环内部访问文件。在开始循环之前关闭 文件,这样就允许其他进程在必要时获得该文件的专用锁,而不是被无端阻塞。

如下示例是前述示例的改进版本,在临界代码里我们仅读取文件内容,在后面再处理它,这 样就不会导致可能的瓶颈。

### Example 6-31. critical section sh2.pl

use Fcntl qw(:flock); use Symbol;

my  $$fh =$  gensym: open \$fh, "/tmp/foo" or die \$!;

# start critical section flock \$fh, LOCK\_SH; seek \$fh, 0, 0; my @lines  $=$  <\$fh>; close \$fh; # close unlocks the file # end critical section

for (@lines) { print if /foo/;

}

如下示例简单的使用了专用锁。脚本读取整个文件,并重新写回它,在文件开头增加了一些 新文本行。

### **Example 6-32. critical section ex.pl**

use Fcntl qw(:flock); use Symbol;

my  $$fh =$  gensym; open \$fh, "+>>/tmp/foo" or die \$!;

# start critical section flock \$fh, LOCK\_EX; seek \$fh, 0, 0; my @add\_lines  $=$ 

 (  $qq$ {Complete documentation for Perl, including FAQ lists, $\{n\}$ , qq{should be found on this system using 'man perl' or $\ln$ }, qq{'perldoc perl'. If you have access to the Internet, point $\{n\}$ , qq{your browser at http://www.perl.com/, the Perl Home Page.\n}, );

```
my @lines = (@add_lines, <math>$fh>);</math>seek $fh, 0, 0; 
truncate $fh, 0; 
print $fh @lines; 
close $fh; # close unlocks the file 
# end critical section
```
因为想要读取文件并修改它,然后再写回它,在这过程不允许其他进程改变这个文件,这样 就需要一个专用锁来锁定它。不能想当然的先打开这个文件读取内容,再重新打开它用于写, 因为在这 2 个事件之间,其他进程可能已改变了文件。

下一步,准备要增加到文件开头处的文本行,并将它们和文件的内容合并到@lines 数组。 现在有了要写回文件的完整内容,所以我们 seek()到文件的开始处,并 truncate()它到 0 大小。 若文件内容可能变短,则 truncate 是必要的。在本处示例里,文件总是增加的,所以这里实 际没必要去 truncate 它。然而,总是使用 truncate()是良好的编程习惯,因为你永远不会知道 代码将来会面临什么改变,并且 truncate()不会明显影响性能。

最后,我们将数据写回文件并关闭它,这样也释放了资源锁。

我们在尽可能清楚的地方创建需要写入文件开头位置的文本行。这种做法让代码意图更明 确,但让临界代码变得更长。在这种情况下,你应该想办法让临界代码尽可能短。改进后的 代码版本如下,在这里临界代码更短。

### **Example 6-33. critical\_section\_ex2.pl**

```
use Fcntl qw(:flock); 
use Symbol; 
my @ lines = ( 
    qq{Complete documentation for Perl, including FAQ lists,\n}, 
   qq{should be found on this system using 'man perl' or\langle n \rangle,
   qq{'perldoc perl'. If you have access to the Internet, point\{n\},
    qq{your browser at http://www.perl.com/, the Perl Home Page.\n}, 
   ); 
my $fh = gensym;
```
open \$fh, "+>>/tmp/foo" or die \$!;

# start critical section flock \$fh, LOCK\_EX; seek \$fh, 0, 0; push @lines,  $\langle$ \$fh>;

seek \$fh, 0, 0; truncate \$fh, 0; print \$fh @lines; close \$fh; # close unlocks the file # end critical section

这里有 2 个重要的不同。首先,我们在文件锁定之前准备好文本行。其次,与创建一个新数 组,并从一个数组拷贝内容到另一个数组不同,我们直接追加文件内容到@lines 数组。

## **9.2.2** 安全资源锁和清理代码

现在回到本节的主要内容,安全资源锁。假如你没有养成关闭所有的打开文件的习惯,就会 面临许多问题(除非使用 Apache::PerlRun 处理器,它自己做清理)。打开文件如果不关闭, 可以导致文件描述符用尽。因为文件描述符的数量是有限的,这样就可能用尽它们导致服务 不正常。在高负载的服务器上这点尤其容易发生。

可以使用系统工具来观察打开和锁住的文件,跟进程自己打开和锁住文件一样。在 FreeBSD 上,使用 fstat 工具。在其他的许多 Unix 上, 使用 lsof。对支持/proc 文件系统的 OS, 可在 /proc/PID/fd 目录下见到打开的文件描述符,这里 PID 是实际的进程 ID。

然而,文件描述符用尽,相对于程序退出但文件没被解锁的情况来说,还不算什么。任何其 他的进程对同一文件(或资源)请求锁时,会一直等待它被解锁。如果服务器不重启,那么 锁不会解开,所有请求这一资源锁的进程就会挂起。

如下示例显示这个可怕的错误:

use Fcntl qw(:flock); open IN, "+>>filename" or die "\$!"; flock IN, LOCK\_EX; # do something # quit without closing and unlocking the file

该代码安全吗?NO。忘记了关闭文件。所以增加 close()调用如下:

### **Example 6-35. flock2.pl**

use Fcntl qw(:flock);

mod\_perl 编程指南 翻译: Jeff Peng <pangj@earthlink.net> 75

open IN, "+>>filename" or die "\$!"; flock IN, LOCK\_EX; # do something close IN;

现在代码安全吗?不幸的是,它仍然不。假如用户在临界代码阶段中断请求(例如,按下浏 览器的 Stop 或 Reload 按钮), 脚本会在有机会 close()文件之前而退出, 这跟忘记关闭文件 的情况一样。

事实上,假如同一进程再次运行同一代码, open()调用会 close()该文件先, 这样会释放资源 锁。这是因为 IN 是全局变量。但是很可能创建资源锁的进程在一段时间内不会响应同一请 求,因为它可能忙于处理其他请求。在这段时间内,文件会对其他进程锁住,导致它们挂起。 所以依赖同一进程去重新打开文件是坏主意。

问题仅在你使用全局变量作为文件描述符时才会发生。如下示例有相同的问题。

### **Example 6-36. flock3.pl**

use Fcntl qw(:flock); use Symbol ( ); use vars qw(\$fh);  $$fh = Symbol::gensym()$ ; open \$fh, "+>>filename" or die "\$!"; flock \$fh, LOCK\_EX; # do something close \$fh;

\$fh 仍然是个全局变量,这样使用它的 code 会面临前面同样的问题。

最简单的解决方案是总使用词法变量(由 my 创建)。词法变量总不会超出词法范围而存在 (假设它没有用于闭包,在本文开头处有介绍),无论在 close()调用前脚本退出或者是你简 单的忘记了 close()文件。这样,假如文件锁住了, code 走出词法范围后, 文件会关闭和解 锁。如下是好的代码版本:

#### **Example 6-37. flock4.pl**

use Fcntl qw(:flock); use Symbol ( ); my  $$fh = Symbol::gensym( )$ ; open \$fh, "+>>filename" or die "\$!"; flock \$fh, LOCK\_EX; # do something close \$fh;

假如你使用该方法,请不要推断从此不必关闭文件,认为它们会自动关闭。不关闭文件是坏 的编程风格,应该避免。

注意 Perl 5.6 提供了一个 Symbol.pm, 它类似于内建的函数库, 所以可直接这样写:

open my \$fh, ">/tmp/foo" or die \$!;

\$fh 会自动成为有效的文件句柄。不必再使用 Symbol::gensym 和 Apache::gensym, 假如没有 向后兼容性需求的话。

也可使用 IO::\*模块,例如 IO::File 或 IO::Dir。它们比 Symbol 模块大得多(事实是,这些模 块自身也使用 Symbol 模块), 假如你需要它们提供的附加功能的话, 才有必要去使用。如 下是用法示例:

use IO::File; use IO::Dir; my  $$fh = IO::File->new("$filename")$ ; my  $$dh = IO::Dir > new("dirname")$ ;

另外,也有轻量级的 FileHandle 和 DirHandle 模块。

假如仍必须使用全局文件句柄,也有一些方法用于在脚本不正常中断时做清理工作。

假如运行在 Apache::Registry 下,END 块可执行清理工作。跟 mod\_cgi 或普通的 Perl 脚本一 样的使用 END 块。简单的增加 cleanup 代码到这个块, 就可以安全了。

例如,假如在用 DBM 文件工作,刷新 DBM 缓存是很重要的,使用 sync()方法:

END {

 # make sure that the DB is flushed \$dbh->sync( );

}

在 mod\_perl 下, 上述 code 仅在 Apache::Registry 和 Apache::PerlRun 下能工作。否则, END 块会延缓到进程终止才执行。假如你编写了一个 mod perl API 的处理器,请使用 register\_cleanup()方法代替。它接受一个到子函数的引用作为参数。可以重写 DBM 同步的 code 如下:

\$r->register\_cleanup(sub { \$dbh->sync( ) });

这点也能在 Apache::Registry 下工作。

更好的方式是去检查是否客户端连接已中断。否则,总是执行清理代码可能不是你想要的(对 正常的脚本完成,就不必去执行它)。执行这个检查的方法如下:

mod\_perl 编程指南 翻译:Jeff Peng <pangj@earthlink.net> 77

```
$r->register_cleanup( 
   # make sure that the DB is flushed 
   sub { 
        $dbh->sync( ) if Apache->request->connection->aborted( ); 
   } 
);
```
或者, 假如在 END 块里, 使用:

### END {

 # make sure that the DB is flushed \$dbh->sync( ) if Apache->request->connection->aborted( );

}

```
注意假如使用了 register_cleanup(), 它会在脚本的开头处调用, 或者随着你使用的变量可用
而调用。假如在脚本尾部使用它,并且脚本碰巧在执行这个代码前中断了,就不会执行清理
动作。
```
例如,CGI.pm 在它的 new()方法里注册了一个 cleanup 子函数:

```
sub new {
```

```
 # code snipped 
 if ($MOD_PERL) { 
      Apache->request->register_cleanup(\&CGI::_reset_globals); 
      undef $NPH; 
 } 
 # more code snipped
```
}

为 mod\_perl API 处理器注册 cleanup 代码的另一个方法,是在配置文件里使用 PerlCleanupHandler:

```
<Location /foo> 
     SetHandler perl-script 
    PerlHandler Apache::MyModule
     PerlCleanupHandler Apache::MyModule::cleanup( ) 
     Options ExecCGI 
</Location>
```
这里 Apache::MyModule::cleanup 执行清理。

# **10** 处理服务超时及使用**\$SIG{ALRM}**

类似于用户按下 Stop 按钮来终止脚本的情况, 浏览器自身可能在一段时间内(通常是几分 钟)没有输出后,自行中断脚本。

有时候脚本执行很长时间的操作,可能久于客户端的超时时间。

这在执行海量数据库查询时可能发生。另一个例子是脚本与外部应用程序进行交互,然而外 部程序的响应时间不能得到保证。考虑一个脚本,它从另一个站点抓取页面,处理完后返回 给用户。显然,没什么能保证页面可被快速抓取到。

在该情形下,使用\$SIG{ALRM}来阻止超时:

my  $$timeout = 10$ ; # seconds

eval {

```
local $SIG{ALRM} =
```
sub { die "Sorry, timed out. Please try again\n" };

alarm \$timeout;

# some operation that might take a long time to complete

alarm 0;

};

die \$@ if \$@;

在本 code 里,将可能长时间运行的操作放在 eval 块里。首先我们初始化一个本地化的 ALRM 信号处理器,它位于特殊的%SIG 哈希里。假如触发了该处理器,它会调用 die()并且中断 eval 块。然后可以根据 eval 的返回情况来做相应的处理,这里我们选择终止脚本执行。大多数 情况下,你可能需要向用户报告,操作已超时。

实际的操作放在 2 个 alarm()调用之间。第一个 alarm 开始计时器, 第二个取消它。这里计时 器运行 10 秒。假如在这 10 秒里, 第二个 alarm 没有发生, 则产生 SIGALRM 信号, 存储在 \$SIG{ALRM}里的处理器被调用。在本示例里,这样会异常的退出 eval 块。

假如在 2 个 alarm 之间的操作在 10 秒内完成, alarm 时钟会终止, eval 块成功返回, 不会触 发 ALRM 处理器。

注意在给定时间内,仅仅一个计时器可用。alarm()的返回值是剩余时间的数量。所以实际上 可利用这点来粗略的估计执行时间。

通常容易混淆 alarm()和 sleep()调用。sleep()由系统内在的执行。而 alarm()会中断先前的 alarm() 设置,因为每个新的 alarm()调用会取消前面的 alarm。

最后,实际上这里的时间方案并不精确,超时周期会在正负 1 秒之间有差异。超时值可能在 9-11 秒之间变化。要得到精确度小于 1 秒的计时器,可使用 Perl 的 4 参数版本的 select(),

mod perl 编程指南 翻译: Jeff Peng <pangj@earthlink.net> 79

保留前面 3 个参数为空。也有其他技术存在,但在这里用不上,这里我们用 alarm()来执行 超时。

# **11** 产生正确的 **HTTP** 头部

HTTP 头部至少包含 2 个域: HTTP 响应码和 MIME 类型(Content-Type):

HTTP/1.0 200 OK Content-Type: text/plain

在头部后增加一个新行,就可开始输出内容。更复杂的头部包括 data 时间戳和服务器类型。 例如:

HTTP/1.0 200 OK Date: Tue, 10 Apr 2001 03:01:36 GMT Server: Apache/1.3.19 (Unix) mod\_perl/1.25 Content-Type: text/plain

为了通知客户端服务器配置成 KeepAlive Off, 客户端必须知道在内容发送完后, 连接会关 闭:

Connection: close

也有其他的头部,例如 cache 控制头部和其他符合 HTTP 协议规范的头部。可以用一个 print() 陈述来编码 HTTP 头部:

print qq{HTTP/1.1 200 OK Date: Tue, 10 Apr 2001 03:01:36 GMT Server: Apache/1.3.19 (Unix) mod\_perl/1.25 Connection: close Content-Type: text/plain

};

或用"here"风格的 print():

print <<'EOT'; HTTP/1.1 200 OK Date: Tue, 10 Apr 2001 03:01:36 GMT Server: Apache/1.3.19 (Unix) mod\_perl/1.25 Connection: close Content-type: text/plain

**EOT** 

别忘了在 HTTP 头部之后包含 2 个新行。在 Apache::Util::ht\_time()的协助下,可产生用于 Date:域的时间戳。

假如想发送非默认的头部, 使用 header\_out()方法。例如:

\$r->header\_out("X-Server" => "Apache Next Generation 10.0");  $$r$ ->header\_out("Date" => "Tue, 10 Apr 2001 03:01:36 GMT");

当头部设置完成后,send\_http\_header()方法会刷新头部,增加一个新行用以指明内容的开始 处。

\$r->send\_http\_header;

某些头部有特殊别名。例如:

\$r->content\_type('text/plain');

等同于:

 $\frac{\gamma}{\gamma}$ ->header\_out("Content-Type" => "text/plain");

无论何时,若有具体的方法可用,则应使用那些方法,而不是直接设置头部。

典型的处理器看起来如下:

use Apache::Constants qw(OK); \$r->content\_type('text/plain'); \$r->send\_http\_header; return OK if \$r->header\_only;

为了兼容 HTTP 协议, 假如客户端发布 HTTP HEAD 请求, 而不是通常的 GET, 我们就只 发送 HTTP 头部。当 Apache 接受到 HEAD 请求后, header\_only()返回真。这样, 在本示例 里,在发送完头部后,处理器立刻返回。

某些情形下,若 Apache 基于请求能识别出正确的 MIME 类型,则可跳过显式的 content-type 设置。例如,假如请求 HTML 文件,默认的 text/html 会用于响应的 content 类型。Apache 在 mime.types 文件里查找 MIME 类型。可以重设默认的 content 类型。

在 Apache::Registry 和类似的处理器下,形势有所不同。考虑一个基本的 CGI 脚本:

print "Content-type: text/plain\n\n"; print "Hello world";

默认的,这样不会工作,因为它看起来象正常的文本,没有发送 HTTP 头部。可以改变这个 形势,增加:

#### PerlSendHeader On

到配置文件的 Apache::Registry <Location>节。 现在响应行和普通头部会以 mod\_cgi 同样的方式发送出去。跟 mod\_cgi 一样,即使设置了 PerlSendHeader On, 脚本仍须发送 MIME 类型, 以及一个终止的双新行:

print "Content-type: text/html\n\n";

PerlSendHeader On 指令告诉 mod\_perl 截取任何看起来象头部行的输出(例如 Content-Type: text/plain)并且自动转换它到正确格式的 HTTP 头部,非常类似于运行在 mod\_cgi 下的 CGI 脚本。这点允许你保持 CGI 脚本无须修改。

可使用\$ENV{PERL\_SEND\_HEADER}来发现 PerlSendHeader 是打开还是关闭的。

```
if ($ENV{PERL_SEND_HEADER}) {
```
print "Content-type: text/html\n\n";

```
} 
else { 
      my r = Apache \rightarrow request;
```

```
 $r->content_type('text/html'); 
 $r->send_http_header;
```
}

注意总可以使用上述示例的'else'部分的 code, 无论 PerlSendHeader 是打开还是关闭的。

假如你使用 CGI.pm 的 header()函数来产生 HTTP 头部, 则不必激活该指令, 因为 CGI.pm 会检测 mod\_perl 并自动调用 send\_http\_header()。

天下没有免费的午餐--激活这个指令获取了 mod\_cgi 的行为,然而增加了少许解析发送文本 的负载。注意 mod\_perl 假设一个头部不会跨越多个 print()陈述。

Apache::print()函数必须收集脚本输出的头部,并 pass 给\$r->send\_http\_header。这点发生在 src/modules/perl/Apache.xs (print( ))和 Apache/Apache.pm(send\_cgi\_header())。如果你使用多 个 print()来产生一个 Set-Cookie 如下:

```
print "Content-type: text/plain\n"; 
print "Set-Cookie: iscookietext\; "; 
print "expires=Wednesday, 09-Nov-1999 00:00:00 GMT\; "; 
print "path=\lor; ";
print "domain=\.mmyserver.com\; ";
```
print " $\ln\$ "; print "Hello";

产生的 Set-Cookie 头部被拆分成多个 print(), 这样就丢失了。上述示例不会工作。试试这个:

```
my $cookie = "Set-Cookie: iscookietext\; "; 
$cookie .= "expires=Wednesday, 09-Nov-1999 00:00:00 GMT\; "; 
\text{Scookie} := \text{"path}=\vee; \text{ "};$cookie .= "domain=\.mmyserver.com\; "; 
print "Content-type: text/plain\n", 
print "$cookie\n\n"; 
print "Hello";
```
使用特殊目的的 cookie 产生模块(例如 Apache::Cookie or CGI::Cookie)是更清晰的解决方 案。

有时候调用脚本时,会看到一个"Content-Type: text/html"显示在页面顶部,并且经常 HTML 内容不会正确的呈现在浏览器上。如同所见一样,这通常是因为 code 发送了 2 次头部。

假如有一个复杂的应用,头部可能依赖于逻辑代码,而从许多不同的地方发送。这就需要编 写一个子函数,它用于发送头部并跟踪是否头部已被发送过。可使用一个全局变量来标明是 否发送过头部,如下所示:

### **Example 6-38. send\_header.pl**

```
use strict; 
use vars qw($header_printed);
$header_printed = 0;
```

```
print_header("text/plain");
print "It worked!\n";
print_header("text/plain");
```

```
sub print_header { 
      return if $header_printed;
```

```
my $type = shift || "text/html";$header_printed = 1;
my r = Apache->request;
 $r->content_type($type); 
 $r->send_http_header;
```

```
} 
1;
```
\$header printed 是个布尔变量, 指明是否头部已被发送。在每次调用 code 之初, 它初始化 为 false(0)。注意在同一请求里第二次调用 print header()时,该函数立即返回,因为 \$header\_printed 在第一次调用后,已变为 true。

可继续改进该子函数去处理其他的头部,例如 cookie。

# **12** 方法处理器:两个内容处理器示例

假设需要执行一个处理器,它允许浏览文档根目录及下级目录的文件。可浏览目录(以便你 能遍历目录树),但文件不可阅读(可以见到可用文件,但不可双击打开)。

这里就需要编写一个简单的文件浏览器。我们了解客户的行为,所以假设客户不久又会需求 与其相似的定制模块。为了避免以后的重复劳动,我们决定编写一个基本类,它的方法可随 时重写。这个基本类叫做 Apache::BrowseSee。

先申明包名并使用 strict 参数:

package Apache::BrowseSee; use strict;

然后导入通用常量(例如 OK,NOT\_FOUND 等),装载 File::Spec::Functions 和 File::Basename 模块,并导进一些路径处理函数:

use Apache::Constants qw(:common); use File::Spec::Functions qw(catdir canonpath curdir updir); use File::Basename 'dirname';

现在编写函数,以简单的构造器开始:

sub new  $\{ \text{bless } \{\} \}$ , shift;  $\}$ 

实际的入口点即处理器,申明原型为(\$\$):

sub handler (\$\$) {  $mv(Sself, $r) = @$ ; \$self = \$self->new unless ref \$self;  $$self>\{r\} = $r;$ 

然后找到请求记录的 path\_info 参数:

 $\left| \text{Self} \right| > \left| \text{dir} \right| = \frac{\text{SET}}{\text{Path}} \right| \text{info} || \text{'}$ 

例如,假如请求是/browse/foo/bar,/browse 是处理器的位置,这时 path\_info 元素就是/foo/bar。 mod\_perl 编程指南 翻译: Jeff Peng <pangj@earthlink.net> 84 假如没有指定路径,就使用默认的'/'。

然后重设 dirs 和 files 的接口:

 $\text{Sself} > \{\text{dirs}\} = \{\ \}$ ;  $\text{Sself} > \{\text{files}\} = \{\}$ 

这点是必要的,因为有可能\$self 目标在处理器之外创建(例如,在 startup 文件里), 并且在 多个请求之间存在。

现在试图获取目录的内容:

eval { \$self->fetch( ) }; return NOT\_FOUND if  $$@;$ 

假如 fetch()方法 die 掉,错误消息包含在\$@内,我们返回 NOT\_FOUND。你可以选择不同 的处理方法,返回一个错误消息解释发生了什么。也有可能在返回之前需要记录日志:

```
warn($@), return NOT_FOUND if $@;
```
正常的这点不会发生,除非用户搅乱参数(请小心,用户确实会这么做)。

当 fetch()函数成功执行后,剩下的事就是使用 head()方法发送 HTTP 头部,呈现响应,使用 tail()函数发送 HTML 尾部,并最终返回 OK 常量告诉服务器请求已处理完毕。

 \$self->head; \$self->render; \$self->tail;

return OK;

}

响应由 3 个函数产生。head()方法非常简单--它发送 HTTP 头部 text/html, 并使用当前目录 名作为 title 打印一个 HTML 导言:

```
sub head { 
     my \text{Sself} = \text{shift}:
      $self->{r}->send_http_header("text/html"); 
     print "<html><head><title>Dir: $self->{dir}</title><head><br/><br/>sody>";
}
```

```
tail()方法完成 HTML 文档:
```
#### sub tail {

```
my \print "</body></html>";
```
}

```
fetch()方法读取存储在目标的 dir 属性(相对于文档根目录)里的目录内容,并将内容排序
成 2 组, 即目录和文件:
```

```
sub fetch { 
      my \text{Sself} = \text{shift};
       my $doc_root = Apache->document_root; 
      my $base \text{dir} = \text{canonical}(\text{c}(\text{adir})\text{mod}, \text{Sself} > \{\text{dir}\}):
      my \text{Base\_entry} = \text{Self} > \{ \text{dir} \} eq \text{``} \text{ ''} \text{ ''} \text{ "} \text{Self} > \{ \text{dir} \};my $dh = Apache::gensym();
       opendir $dh, $base_dir or die "Cannot open $base_dir: $!"; 
       for (readdir $dh) { 
            next if \ eq curdir( ); # usually '.'
             my $full_dir = catdir $base_dir, $_; 
             my $entry = "$base_entry/$_"; 
            if (-d $full dir) {
                   if (\$_ eq updir( )) { # '..'
                         $entry = dirname $self>>{dir}; next if catdir($base_dir, $entry) eq $doc_root; 
 } 
                   \left\{ \text{slif} \right\} = $entry;
              } 
             else { 
                   \left\{5 \right\} = \frac{1}{2} = $entry;
              } 
       } 
       closedir $dh; 
}
```
通过使用 canonpath(), 我们确保没人搅乱 path\_info 元素。"/."是 unix 上的, 这里采取相应的 动作处理其他操作系统的情况。在开发应用程序时,使用 File::Spec 和其他的跨平台函数是 很重要的。

在遍历目录接口时,我们使用 curdir()函数(从 File::Spec::Functions 导入, 它等同于 unix 的 ".")跳过当前目录,并通过匹配 updir()函数(等同于 unix 上的"..")处理父目录接口。dirname() 函数返回父目录,然后我们检查该目录是否与文档根目录不同。如果相同,则跳过这个接口。

注意因为使用 path\_info 参数来传递相对于文档根目录的目录名,我们就依赖于 Apache 去处 理用户试图在 URL 里搅乱目录的情况(例如加入".."试图获取不被允许的上级目录的文件)。

```
最后,看看 render()方法:
sub render { 
    my \print "<p>Current Directory: <i>$self->{dir}</i><br/>>br>";
    my {}Slocation = {}Sself->{r}->location;
     print qq{<a href="$location$self->{dirs}{$_}">$_</a><br>} 
        for sort keys % { \print qq{\ <br/>br>
        for sort keys % { \}
```
render()方法实际上获取 fetch()方法准备的文件和目录,并显示给用户。首先显示当前目录 的名字,然后是目录和文件。因为模块允许浏览目录,就给它们加上超链接。文件不被链接, 因为位于"可见但不可摸"模式。

最后, 增加一个 1;以确保该模块可被成功装载。\_\_END\_\_标记允许我们在程序后面放置不 同的注释和 POD 文档, Perl 不会抱怨。

1;

 $END_$ 

如下显示整个包内容:

### **Example 6-39. Apache/BrowseSee.pm**

package Apache::BrowseSee; use strict;

use Apache::Constants qw(:common); use File::Spec::Functions qw(catdir canonpath curdir updir); use File::Basename 'dirname';

```
sub new { bless {}, shift;}
```
sub handler (\$\$) {

my(\$self,  $\text{S}r$ ) =  $\omega$ ; \$self = \$self->new unless ref \$self;

 $\text{Sself} > \{r\}$  = \$r;  $\left\{ \text{self} > \{\text{dir}\} \right\}$  =  $\left\{ \text{Fr} > \text{path\_info} \right\}$  /';  $\left\{ \text{self} > \{\text{dirs}\}\right\} = \{\}\; ;$ 

mod\_perl 编程指南 翻译: Jeff Peng <pangj@earthlink.net> 87

```
\ = \{\};
      eval { $self->fetch( ) }; 
      return NOT_FOUND if $@; 
      $self->head; 
      $self->render; 
      $self->tail; 
      return OK; 
} 
sub head { 
     my \text{Sself} = \text{shift};
      $self->{r}->send_http_header("text/html"); 
     print "<html><head><title>Dir: $self->{dir}</title><head><br/><br/>solondy>";
} 
sub tail { 
     my \print "</body></html>";
} 
sub fetch { 
     my \ my $doc_root = Apache->document_root; 
      my $base_dir = canonpath( catdir($doc_root, $self->{dir})); 
     my \|base_entry = \|self->{dir} eq '/' ? " : \|self->{dir};
     my $dh = Apache::gensym();
      opendir $dh, $base_dir or die "Cannot open $base_dir: $!"; 
      for (readdir $dh) { 
           next if $_ eq curdir( ); 
          my $full\_dir = catdir $base\_dir, $;
           my $entry = "$base_entry/$_"; 
          if (-d \n$full dir) {
                if (\<sub>c</sub> eq updir( )) {
                     $entry = dirname $self>>{dir}; next if catdir($base_dir, $entry) eq $doc_root; 
                 } 
                \left\{ \text{slif} \right\} = $entry;
            } 
           else {
```

```
\left\{5 \right\} = \frac{2}{3} = $entry;
            } 
      } 
      closedir $dh; 
} 
sub render { 
     my \print "Current Directory: \langle i \rangle$self->{dir}\langle i \rangle \div>";
     my {}Slocation = {}Sself->{r}->location;
     print qq{<a href="$location$self->{dirs}{$_}">$_</a><br>><br/>
          for sort keys % { \print qq{\S _<br>}
           for sort keys %{ $self->{files} || {} }; 
} 
1;
```

```
\_ _{\text{END}} _{\text{=}}
```
该模块存放为 Apache/BrowseSee.pm, 并放在@INC 里的目录。例如, 假如/home/httpd/perl 位于@INC 里, 就可将它存为/home/httpd/perl/Apache/BrowseSee.pm。

为了配置模块,需要增加下列片断到 httpd.conf:

```
PerlModule Apache::BrowseSee 
<Location /browse> 
     SetHandler perl-script 
     PerlHandler Apache::BrowseSee->handler 
</Location>
```
用户访问服务器的/browse 时,可以浏览到文档根目录和下级目录的内容,但不能浏览文件 的内容,如下图所示:

### **Figure 6-2. The files can be browsed but not viewed**

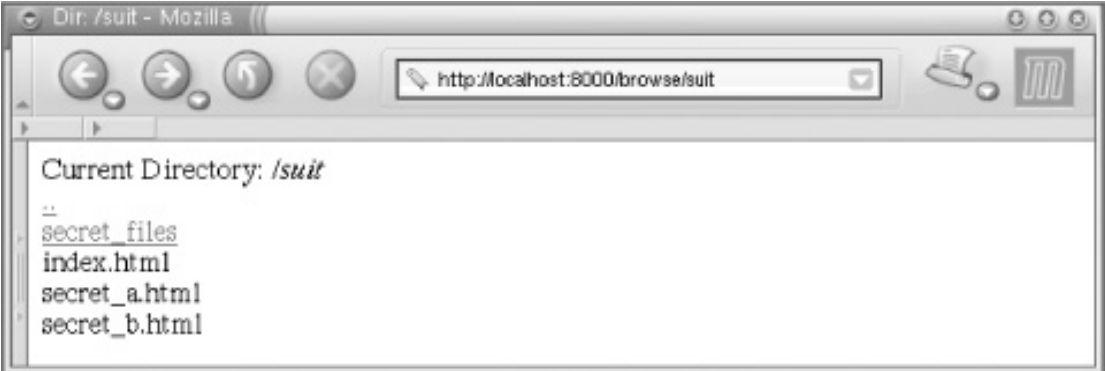

现在假设该模块运行了一段时间,客户又跑回来告诉我们,他需要一个类似的应用,但文件 可被浏览。这是因为后来他想仅允许授权用户阅读文件,但所有人都可看到目录内容。

我们知道这点迟早会来,还记得开头说过的吧?既然懒得完全重写代码,就需要做最少量的 工作,但仍让客户满意。这次打算执行 Apache::BrowseRead 模块:

package Apache::BrowseRead; use strict; use base qw(Apache::BrowseSee);

将新模块存放为 Apache/BrowseRead.pm, 申明新包, 并使用 base 参数告诉 perl, 该包继承 于 Apache::BrowseSee。最后一行大概等同于:

BEGIN {

```
 require Apache::BrowseSee; 
 @Apache::BrowseRead::ISA = qw(Apache::BrowseSee);
```
}

```
既然这个类除了呈现文件内容不同外,与 Apache::BrowseSee 做的工作差不多,所以我们要
做的就是重写 render()方法:
```

```
sub render { 
        my \text{Sself} = \text{shift};
        print "<p>Current Directory: \langle i \rangle$self->{dir}\langle i \rangle \div \tipsilonglenty:
```

```
my {}_{\text{Slocation}} = {}_{\text{Self}\text{-}\text{F}-\text{location}};
print qq{ <a href="$location$self->{dirs}{\S_}">$_</a><br>><br/>
     for sort keys % { \$self>\{dirs\} \parallel \{ } };
print qq{<a href="$self->{files}{$_}">$_</a><br>><br/>
     for sort keys % { \
```
}

```
如见到的一样,这里唯一的不同是超链接了真正的文件。
```
然后用 1;和\_ \_END\_ \_来完成这个包:

## 1;

 $END$   $-$ 

如下显示整个包:

#### **Example 6-40. Apache/BrowseRead.pm**

```
package Apache::BrowseRead; 
use strict; 
use base qw(Apache::BrowseSee); 
sub render { 
    my \print "<p>Current Directory: \langle i \rangle$self->{dir}\langle i \rangle \div>";
    my {}Slocation = {}Sself->{r}->location;
    print qq{\langlea href="$location$self->{dirs}{$_}">$_\langlea>\langlebr>}
         for sort keys % { \print qq{<a href="$self->{files}{$_}">$_</a><br>><br>}
         for sort keys % { \} 
1; 
END最后, 在 httpd.conf 里增加一个新的配置节:
PerlModule Apache::BrowseRead 
<Location /read> 
     SetHandler perl-script
```
PerlHandler Apache::BrowseRead->handler

</Location>

现在, 当通过/read 访问文件时, 可浏览到文件的内容(见下图所示)。一旦我们增加一些授 权/验证方式,就拥有了一个新的服务,任何人能浏览,但仅仅授权用户可阅读。

**Figure 6-3. The files can be browsed and read** 

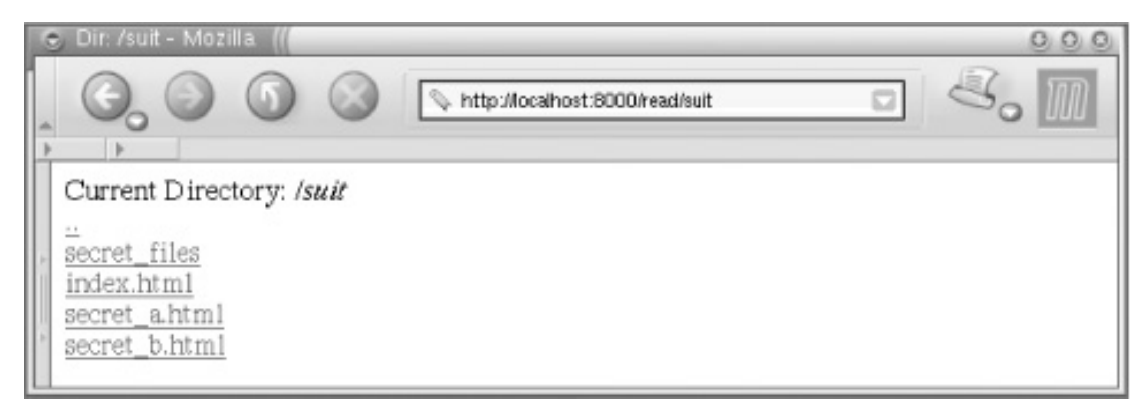

你可能想知道,为什么要编写一个特殊模块去做 Apache 自身已能做的事。首先,这是一个 使用方法处理器的示例,所以我们尽力保持它简单但仍然展示一些真正代码。第二,该示例 可被扩展--例如,它能处理虚拟文件,这些文件不存在于文件系统里,但会在线产生或从数 据库里获取。最后,它可被轻易修改去做任何 Apache 不能实现,但你(或者你的客户)想 做的事。

# **13** 参考

- "Just the FAQs: Coping with Scoping," an article by Mark-Jason Dominus about how Perl handles variables and namespaces, and the difference between use vars() and my(): http://www.plover.com/<u>~mjd/perl/FAQs/Namespaces.html</u>.
- It's important to know how to perform exception handling in Perl code. Exception handling is a general Perl technique; it's not mod\_perl-specific. Further information is available in the documentation for the following modules:
	- o Error.pm, by Graham Barr.
	- o Exception::Class and Devel::StackTrace, by Dave Rolsky.
	- o Try.pm, by Tony Olekshy, available at <http://www.avrasoft.com/perl6/try6-ref5.txt>.
	- o There is also a great deal of information concerning error handling in the mod perl online documentation (e.g., [http://perl.apache.org/docs/general/perl\\_reference/perl\\_r](http://perl.apache.org/docs/general/perl_reference/perl_reference.html) [eference.html](http://perl.apache.org/docs/general/perl_reference/perl_reference.html)).
- Perl Module Mechanics: [http://world.std.com/~swmcd/steven/perl/module\\_mechanics.html.](http://world.std.com/%7Eswmcd/steven/perl/module_mechanics.html)

This page describes the mechanics of creating, compiling, releasing, and maintaining Perl modules, which any mod\_perl developer planning on sharing code with others will find useful.